## **الباب الرابع**

**عرض البيانات : تحليلها ومناقشتها**

**المبحث األول : تصميم المواد التعليمية**

**-1 الدراسة التمهيدية** 

بني معهد الأمين الإسلامي موجوكرتو بسبب وجود القلق على المسلمين الذين وضعوا أولا<mark>دهم</mark> في المعهد لأن الأولاد لا يلتحقوا في المدرسة. ثم الشيخ مسعود يونس م<mark>ع ا</mark>لآخر<mark>ين</mark> يريد<mark>ون</mark> تشك<mark>يل</mark> مؤسسة المعهد التي يمكن أن تستوعب الأولاد الذين <mark>لدي</mark>هم إمكانات و<mark>خا</mark>صة <mark>من</mark> الأسرة الفقيرة. لتطوير الأولاد الذين لديهم القدرة <mark>وس</mark>وف يقدم محموعة واسعة من المعرفة وخاصة فيما يتعلق باللغة والكتاب من السلف والقيادة. أولائك هم من برنامج متفوّق فيه.<br>-

مث الغرض من برنامج اللغة ىو جعل الطالب الذين سوف بعيشون يف عصر العولمة أنه ليس غريبا على المحتمع العالمي. بحيث يمكن أن تنفذ الدعوة اإلسالمية أينما كانوا. ثانيا، حنن نعلم أن مرجع علمي ال يزال ىيمنت من اللغات الأجنبية هما اللغة العربية واللغة الإنجليزية. لذلك نحن نريد أن نصمّم كيف تكون العربية والإنجليزية احدى الأيقونة في معهد الأمين موجوكرتو. '

 $\overline{a}$ 

.<br>المقابلة مع مؤسس معهد الأمين، الشيخ مسعود يونوس في ٢٢ يولي ٢٠١٤.

بيّن مدررس اللغة العربية عن نموذج برنامج التعليم في الفصل المكثف الرابع لتعليم اللغة العربية. ينبغي أن يكون منهج تعليمي فيه ولكن ليس بعد. تعليم اللغة العربية في الفصل الأول حتى الثالث تشمل مهارات الكلام خاصة في مواقف الحياة اليومية. أمّا المواد التعليم في الفصل الرابع تشمل مهارات الكلام خاصة النقاش وىي عبارة عن كيفية التعبري عن الرأي و نقل احلقائق و مقارنة شيء ويجعل التعريف.

بيّن مدررس اللغة العربية عن شخصية اللغوية للطلاب. يفترض أن اللغة في المعهد لا يقتصر على الزمان والمكان ويجب أن يكون الطلاب قادرين على الاتصال الأشياء با<mark>للغة</mark> العربية أي<mark>نما ك</mark>انوا. ولكن الطلاب لم يستخدمها جيدا حول كل شي<mark>ء، لذلك تحتاج إلى تطوير</mark> المواد في مراحل تحتوي على الكفاءة الرئيسية التي <mark>يجب</mark> أن ي<mark>لم الطالب.</mark>

بيّن مد<mark>رر</mark>س اللغ<mark>ة العربية عن شخص</mark>ية النفس للطلاب. الطلاب لديهم روح التعلم لكنه اتخذ موجهة بشكل جيد.

بيّن مدررس اللغة العربية عن أحوال البيئية للغة. لا يوجد هناك مراقبة جيدة للغة و لا يوجد أي دعم البنية التحتية الكافية والمعلمين المهنية. `

م<br>للقابلة مع مدرس اللغة العربية الأستاذ عبدالله محمد في ٢٧ نوفمبر ٢٠١٦

 $\overline{a}$ 

اعتمادا على حاجة الطلاب خط الباحث لتطوير المادة التعليمية لمساعدة الدارسين والمدرسين في تعليم اللغة العربية خاصة في مهارة الكلام. كتب الباحث التخطيط من المنهج الدراسي في معهد الأمين موجوكرطا. **أ- أهداف تعليم اللغة العربية**  أهداف تعليم اللغة العربية في معهد الأمين موجوكرطا كما بلي : ١- يَقْدِرُ الطُلَابُ أَنْ يُعَبِّرُوا مَشَاعِرَهُمْ وَإِرَادَتَهُمْ وَأَفْكَارَهُمْ َ ֚֚֚֬ َ ْ َ  $\int$ َ  $\ddot{\phantom{0}}$ ت<br>ا ْ َ َ ْ ِ بِالأَصْوَات الصَحِيحَة ْ  $\ddot{\phantom{0}}$ َ ٦- يَقْ<mark>دِرُ</mark> الطُّلَابُ أَنْ يُعَبِّرُوا مَشَاعِرَهُمْ وَإِرَادَتَهُمْ وَأَفْكَارَهُمْ َ ֘֒ َ ْ َ ِ َ  $\ddot{ }$ ت<br>ا <sup>1</sup> َ َ ْ ِ<br>با <mark>بِ</mark>الْمُفْرَ<mark>دَات الْمُنَ</mark>اسِبَة <mark>ُ</mark> ر<br>ر <u>َ</u> ن  $\ddot{\cdot}$ ٣– <mark>\_ يَقْدِرُ الطُّلَابُ أ</mark>َنْ <mark>يُعَ</mark>بِّرُوا مَشَاعِرَهُمْ وَإِرَادَتَهُمْ وَأَفْكَارَهُمْ َ ֖֖֖֚֚֚֚֚֬ َ ْ َ  $\int$ َ  $\ddot{ }$ ت<br>ا ْ َ َ ْ ِ ب تو<br>ا التَراكِيب النَحْوِيَة .<br>ا ْ ٤ – ۖ يَقْدِرُ الطُّلَابُ أَنْ يُعَبِّرُوا مَشَاعِرَهُمْ وَإِرَادَتَهُمْ وَأَفْكَارَهُمْ وِفْقًا َ م<br>م َ ْ َ  $\int$ َ  $\ddot{ }$ ٍ<br>ن ْ َ َ ْ ֺ ْ ِ ب الثَقَافَةِ الْعَرَبِيَة  $\ddot{a}$ 

:<br>:

نم<br>عم

َ ا<br>ا  $\ddot{\phantom{0}}$ 

**ب- معايير الكفاءة و الكفاءة األساسية** معايري الكفاءة و الكفاءة األساسية يف معهد األمني موجوكرطا من الفصل األول إىل الفصل السادس فيما يلي :

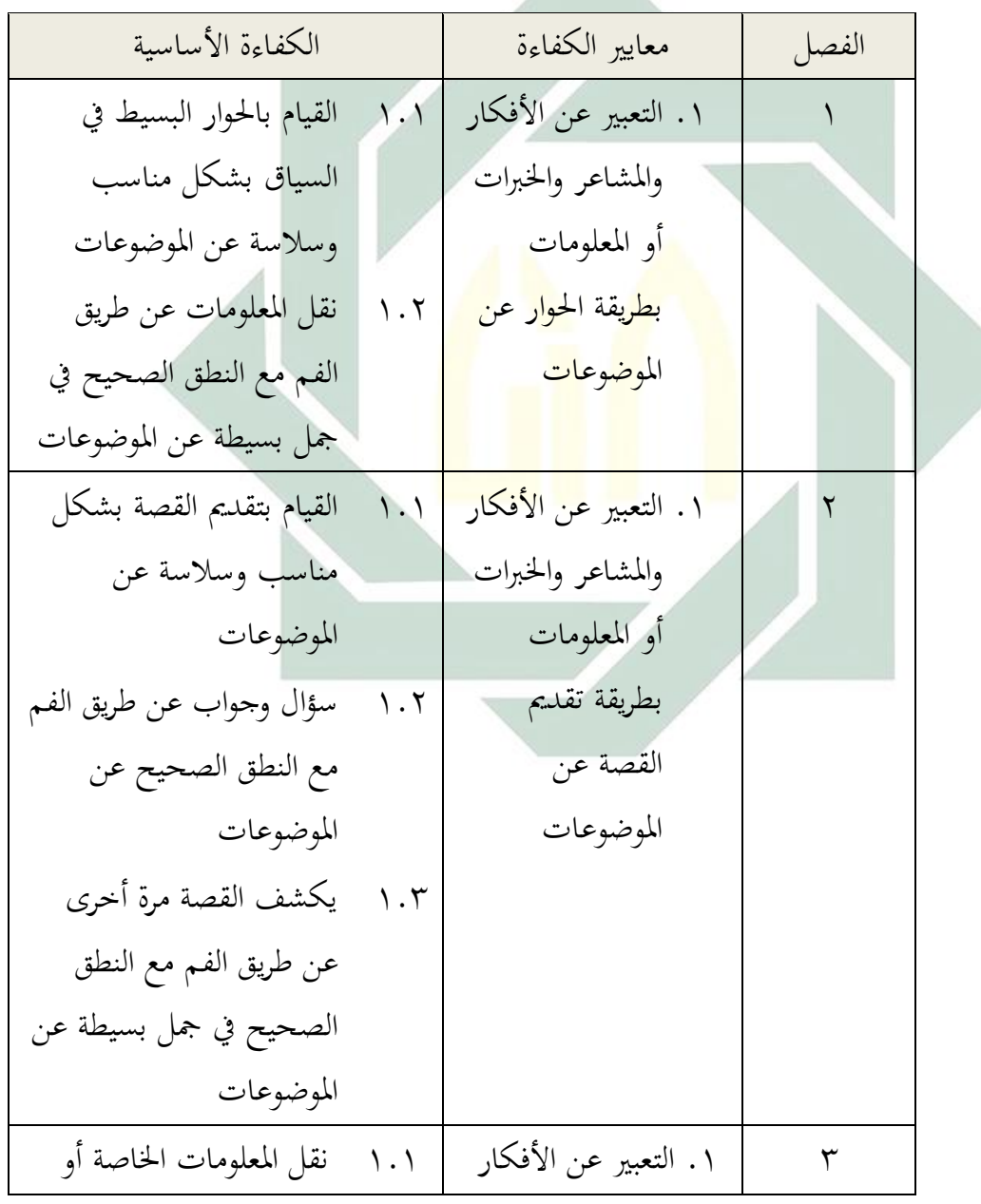

قائمة ، ١ :معايير الكفاءة و الكفاءة الأساسية<br>.

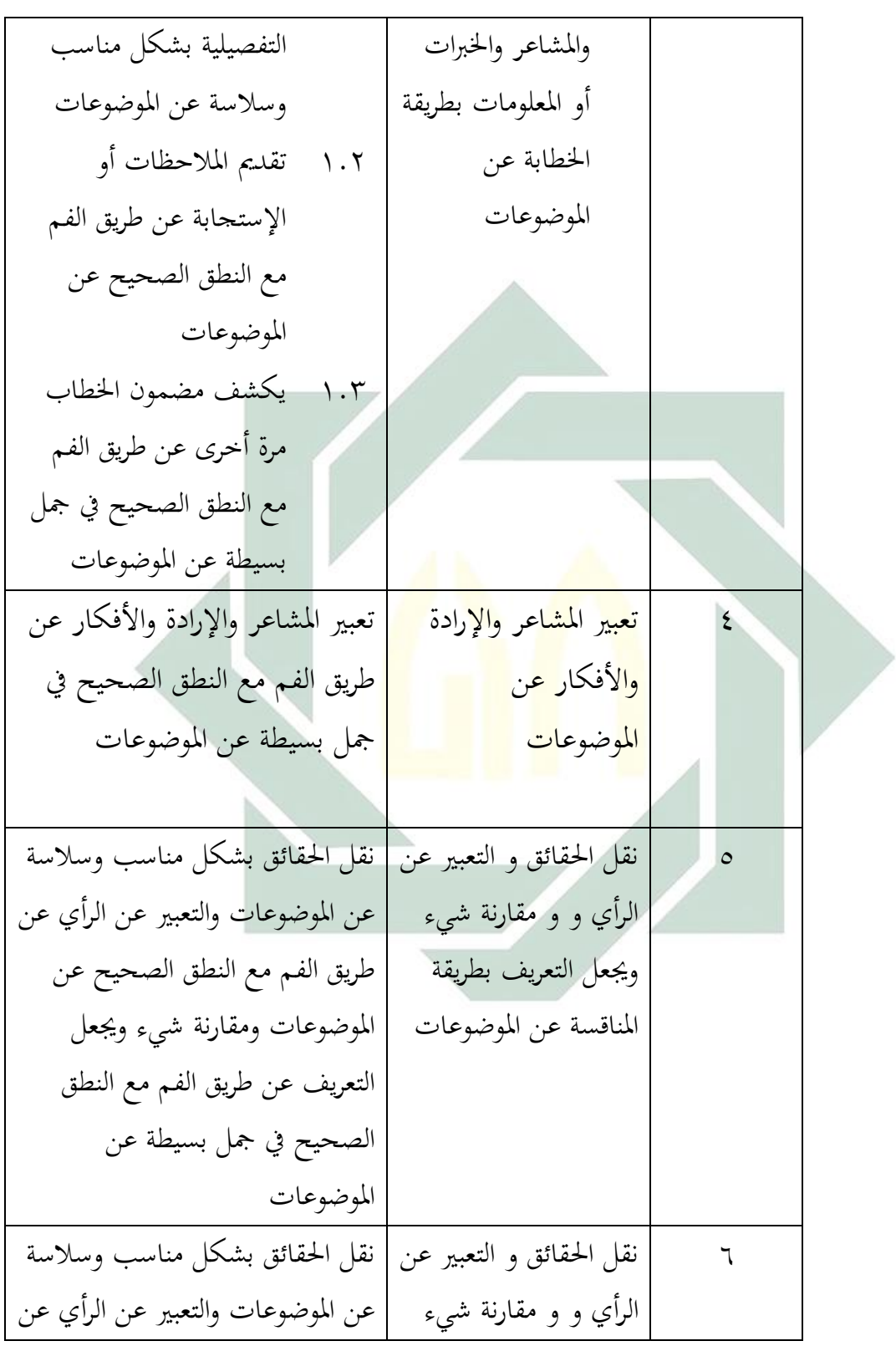

ورنعل التعريف بطريقة ادلناظرة عن ادلوضوعات طريق الفم مع النطق الصحيح عن ادلوضوعات ومقارنة شيء ورنعل التعريف عن طريق الفم مع النطق الصحيح يف مجل بسيطة عن ادلوضوعات

 **ج- ال م ؤ رات ش**  -ٔ َ ار َ و ِري ا ْحلِ ْ ْن َرن ُب أَ الطُالَ ُ ر ْدِ ق َ ي ل ِ -ٕ ا َ ْم ع ِ ت ْ اس ِ ب َ ْ َكار األَف َ َ و ة َ اد َ ِإلر ْ ا َ و َ ر َ َشاعِ وا الْم ُ ر ب َ ع ُ ْن ي ُب أَ الطَُال ُ ر ْدِ ق َ ي الًتاكيب النحوية -ٖ ْ َن ع َ ْ َكار اْألَف َ َ و ة َ اد َ ِإلر ْ ا َ و َ ر َشاعِ ْدل وا ا ُ ر ب َ ع ُ ْن ي ُب أَ الطَُال ُ ر ْدِ ق َ ي ادلواد األساسية **د- التخطيط الدراسي** التخطيط الدراسي يف معهد األمني موجوكرطا يف الفصل الرابع ادلكثف لدرس اللغة العربية فيما يلي:

معايير الكفاءة : تعبير المشاعر والإرادة والأفكار عن الموضوعات

الكفاءة الأساسية : تعبير المشاعر والإرادة والأفكار عن طريق الفم مع النطق الصحيح في جمل بسيطة عن الموضوعات

احلصة يف األسبوع : مخس حصص، يف احلصة مخسني دقيقة

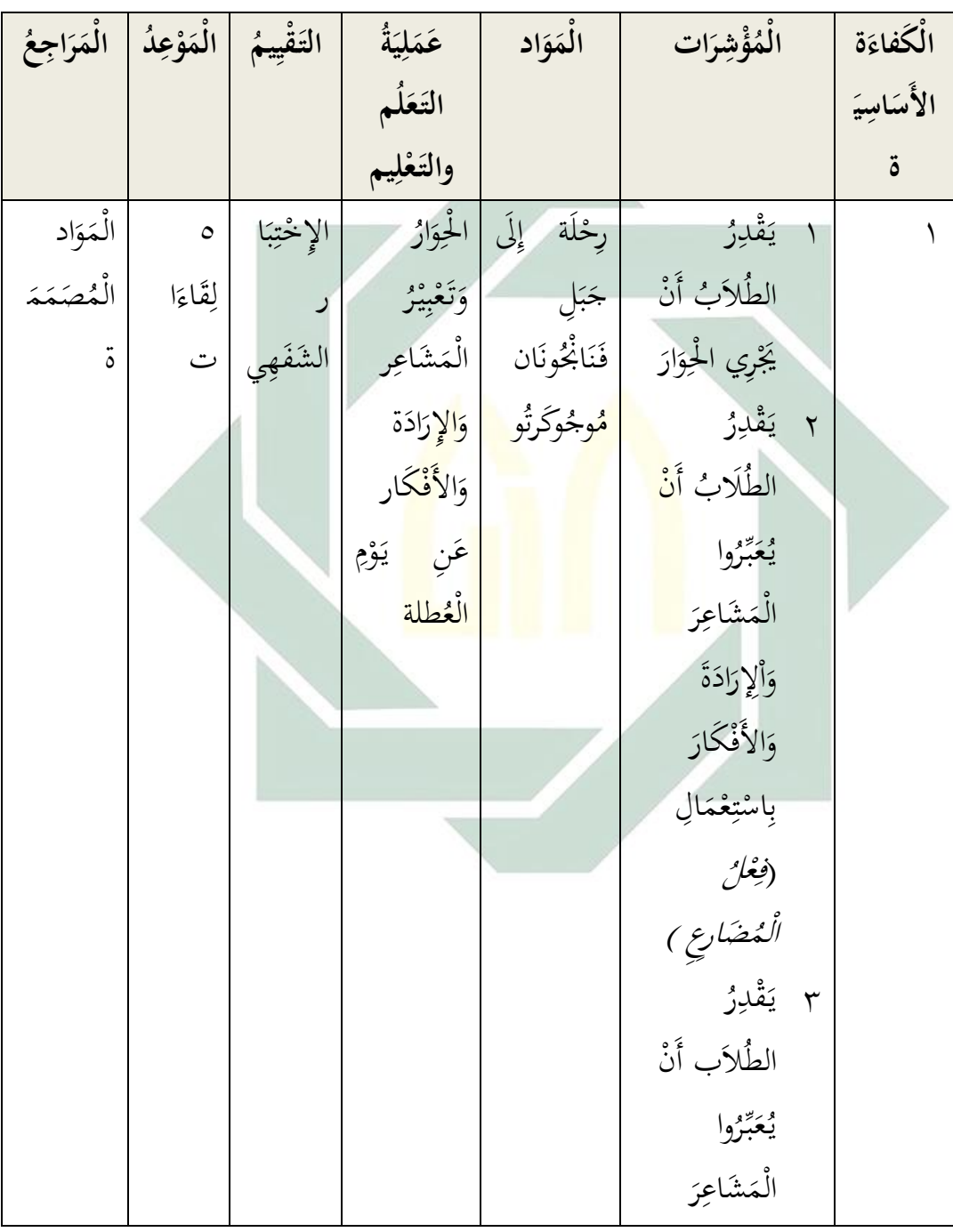

قائمة ٢.٤ : التخطيط الدراسي

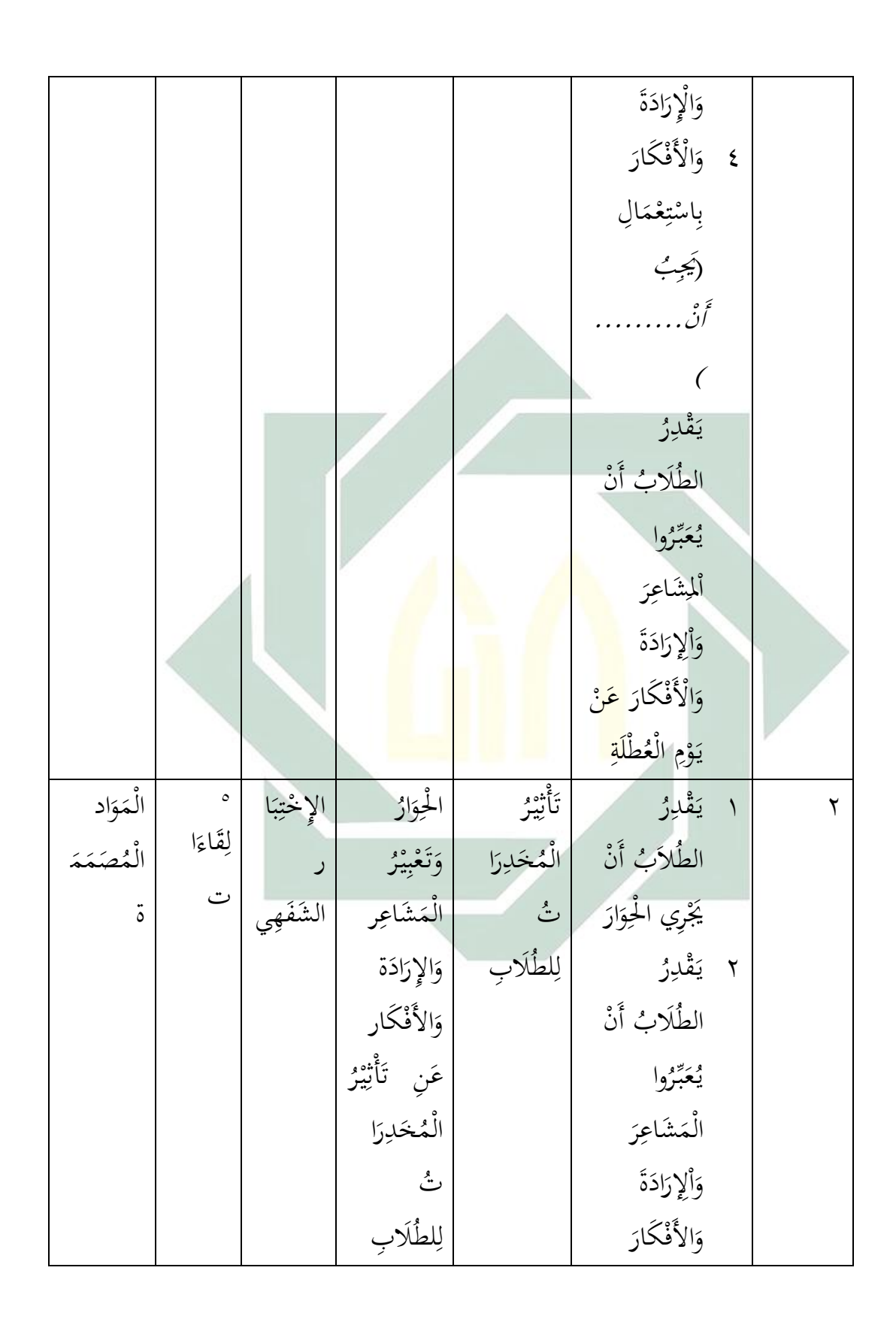

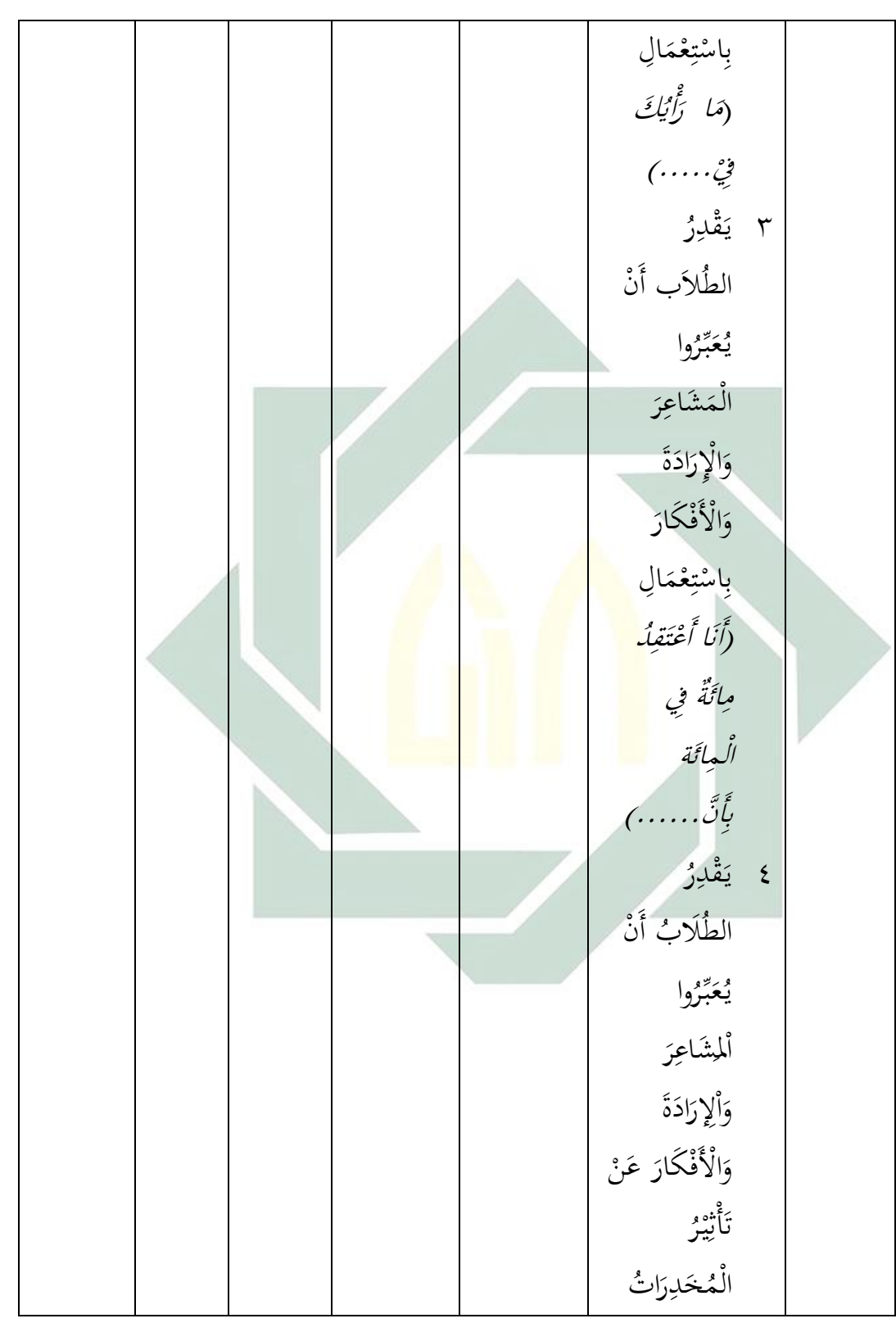

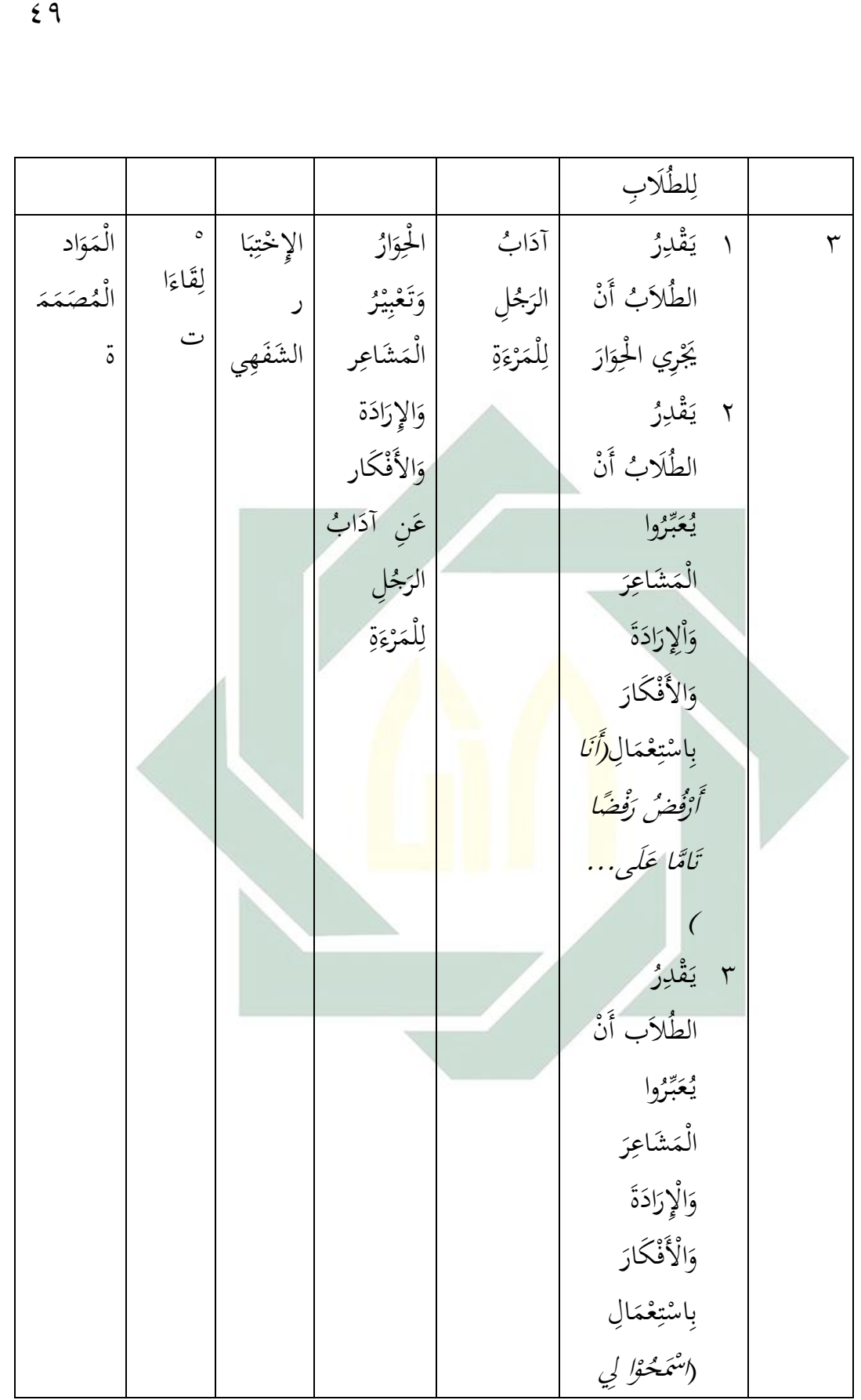

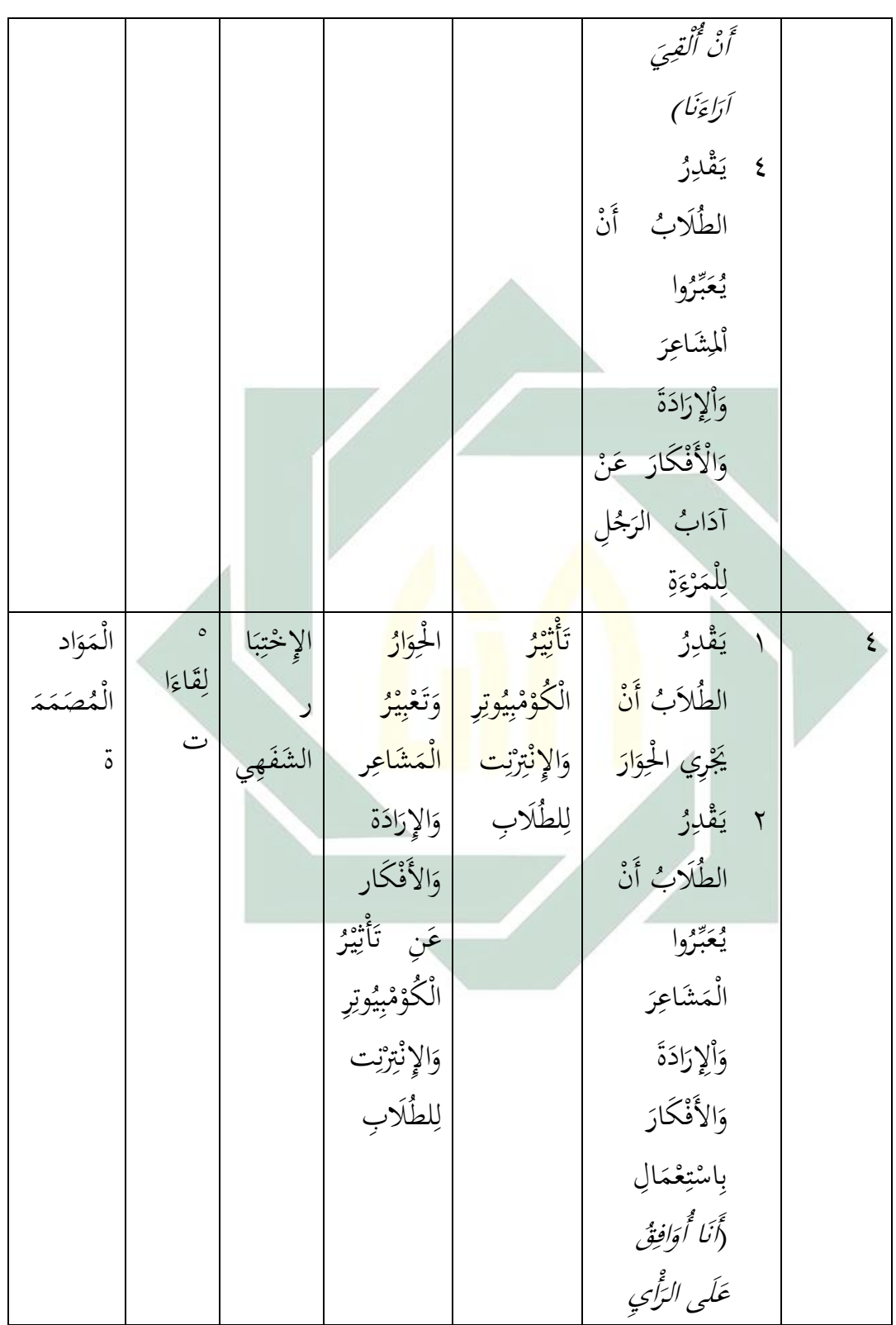

ٖٗ بِأَنَّ …) ب<br>يدَ ە<br>قْل<sup>ِ</sup>رُ الطَّلاَب أَنْ<br>يُعَبِّرُوا<br>الْمَشَاعِرَ<br>وَالْأَفْكَارَ<br>بِاسْتِعْمَالِ ُقْتُرُ فِي أَحَ ءَ ۽<br>(أَق قِِع وْ مَالْ الإِلِكْتِرُونِي <mark>(</mark> ). . . . . َّن ة<br>أَرْ ة<br>مَارِرُ الطَّلَابُ أَنْ<br>يُعَبِّرُوا رُ ي ُعَ ب رَ عِ ڵڵۺؘاعِرَ<br>وَاْلِإِرَادَةَ<br>وَالْأَفْكَارَ وَالْأَفْكَارَ<br>تَأْتِيْرُ<br>الْكُوْمْبِيُوتِرِ بِ و<br>پ َ نْ وَالإِنْتِرْنِت <u>ا</u> ِ لِلطُّلَابِ

ه | ۱ يَقْدِرُ ۲ یَقْدِرُ ۳ يَقْلِرُ<br>أ ٗ ي ُ ر ْدِ ق با<br>ا ز<br>ا الطَّلاَبُ أَنْ<br>ا <u>ٔ</u> ِر َرن َ <sup>ي</sup> <sup>ا</sup> ْحلِ و ار َ ا<br>ا يَقْدِرُ<br>ي الطَلَابُ أَنْ<br>ا يُعَبَّرُوا<br>ُ َ َ الْمَشَاعِرَ<br>ا ة<br>ا وَاْلِإِرَادَةَ  $\ddot{ }$ َ <u>׀</u> ا َ َ وَالأَفْكَارَ َ ِ<br>با ب ْ اسْتِعْمَالِ ِ :<br>:<br>: ْ َ (أَنَا لَا أُوَافِقُ أَن ِيف.... ) .<br>: الطَّلا*أ*ب أَنْ ويعبُّرُوا<br>بُعبَّرُوا َ ر<br>. الْمَشَاعِرَ ة<br>م وَالْإِرَادَةَ  $\ddot{ }$ َ َ َ وَالْأَفْكَارَ َ ِب ب ْ اسْتِعْمَالِ بَا ت ْ  $\overline{\phantom{a}}$ (أَنَا غَيْرُ أَنَ ئَةً تَحَكُّهُ) و<br>من ب<br>أ  $\overline{\phantom{a}}$ مَصْنَعُ ن السِيْجَارَةُ **ٔ** ي َ يَجِبُ<br>ي غَلَاقُهُ ا الحِوَارُ <u>ئى</u> وَتَعْبِيْرُ<br>م **ٔ** ِ ب ْ ٍ<br>ب الْمَشَاعِر وَالإِرَادَة  $\ddot{ }$ َ َ َ وَالأَفْكَار عَنِ مَصْنَعُ<sub>ٌ</sub> ا<br>ا  $\overline{\phantom{a}}$ ن السِ َج ُ ار ة **ٔ** ي َ يَ<br>يَجِبُ غَلَاقُهُ ا الإخْتِبَا ْ ِ<br>بُ **تن**<br>م  $\ddot{\cdot}$ ر الشَفَهِي .<br>م  $\circ$ ِ ل .<br>م ق اءا  $\zeta$ ت الْ م واد  $\overline{ }$ َ الْ ُ م َص م م  $\ddot{\phantom{0}}$  $\overline{ }$ ة

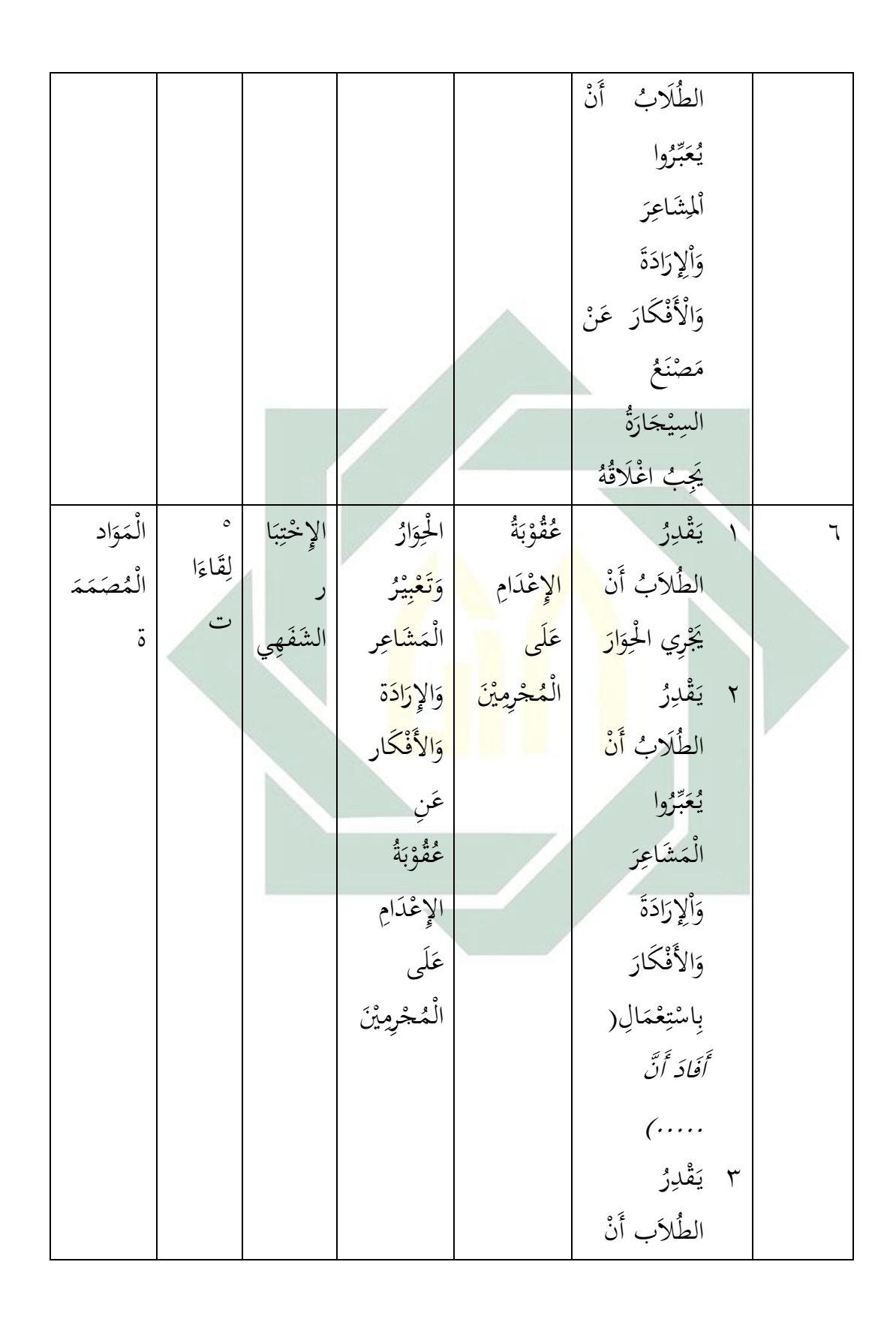

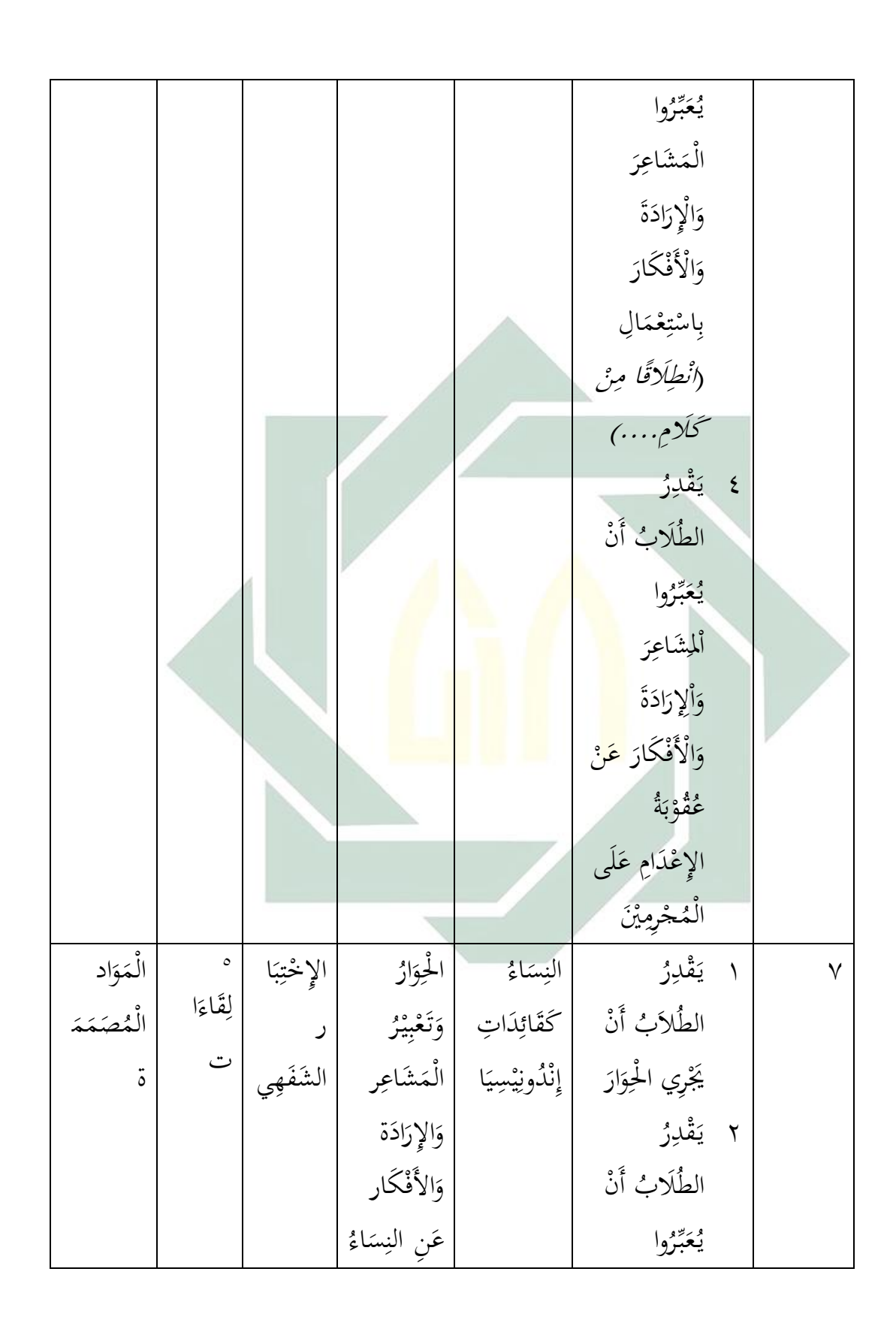

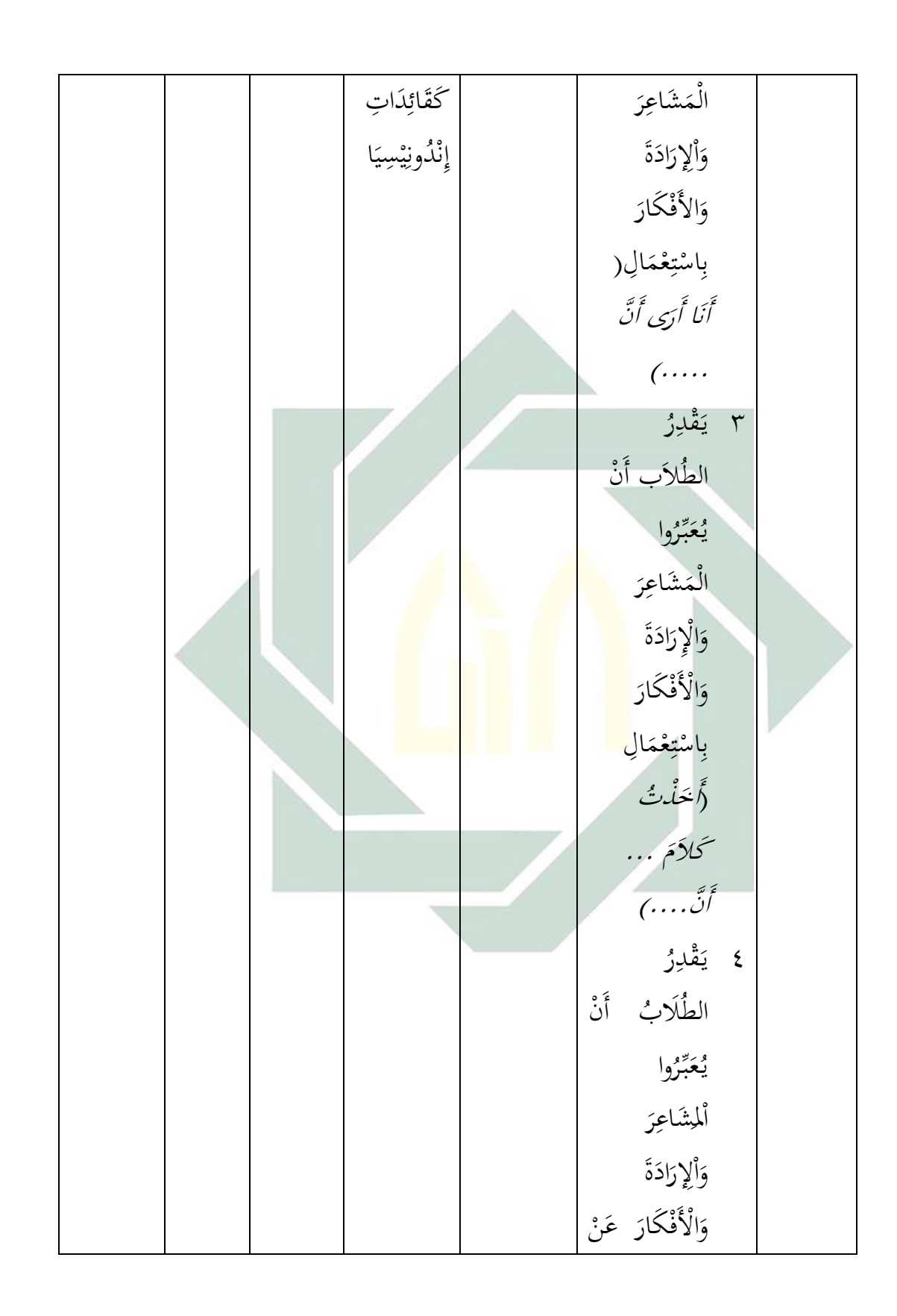

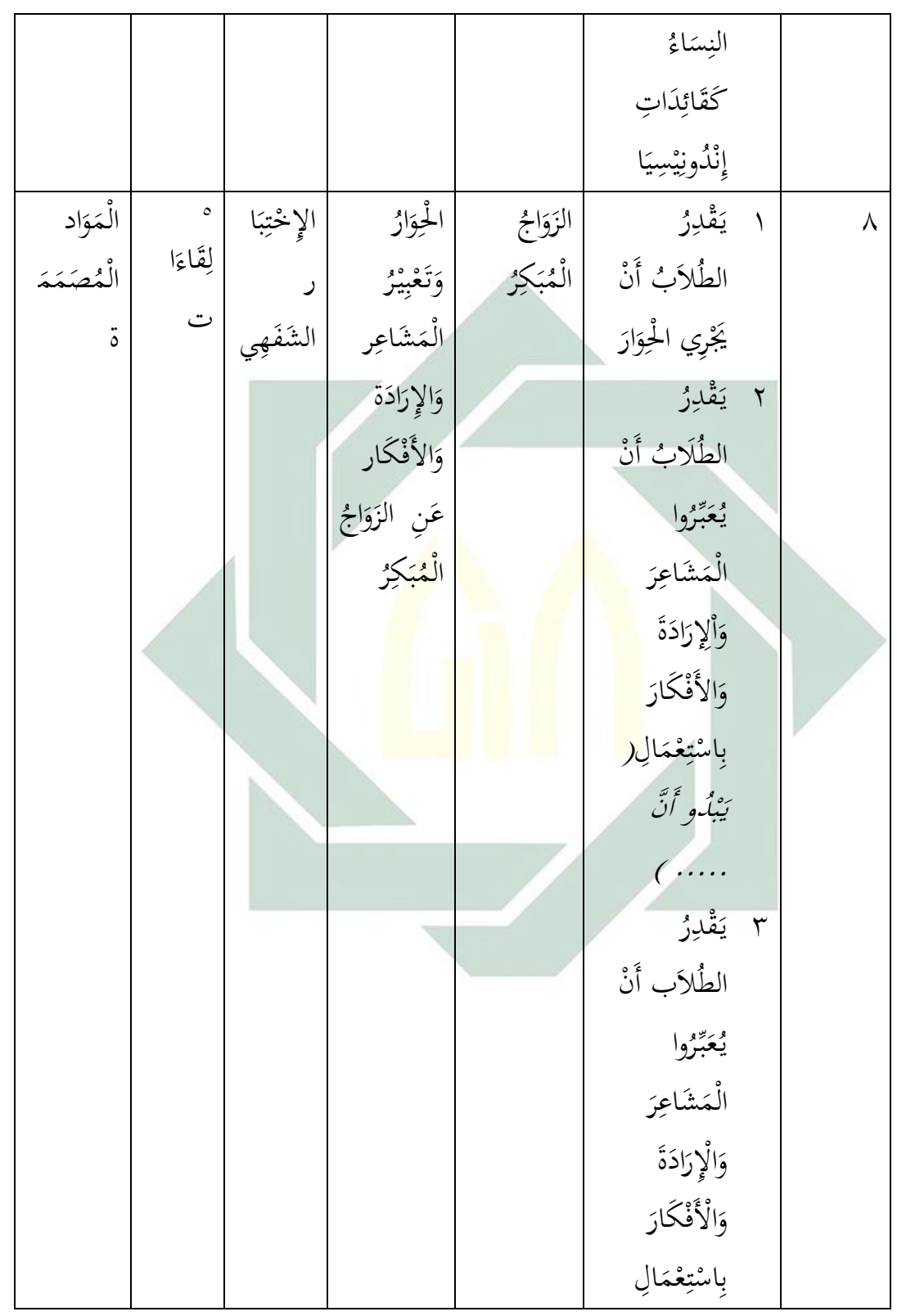

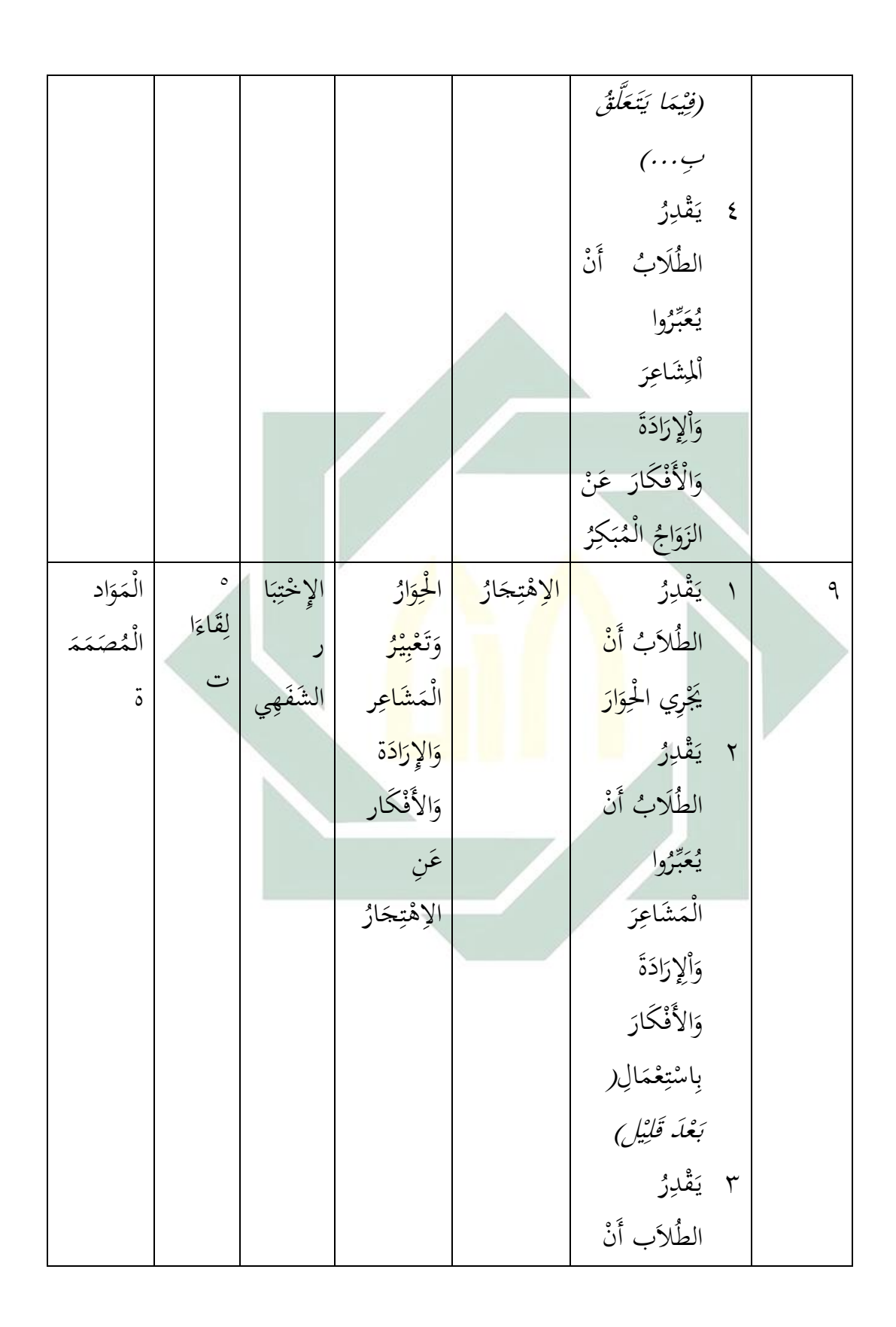

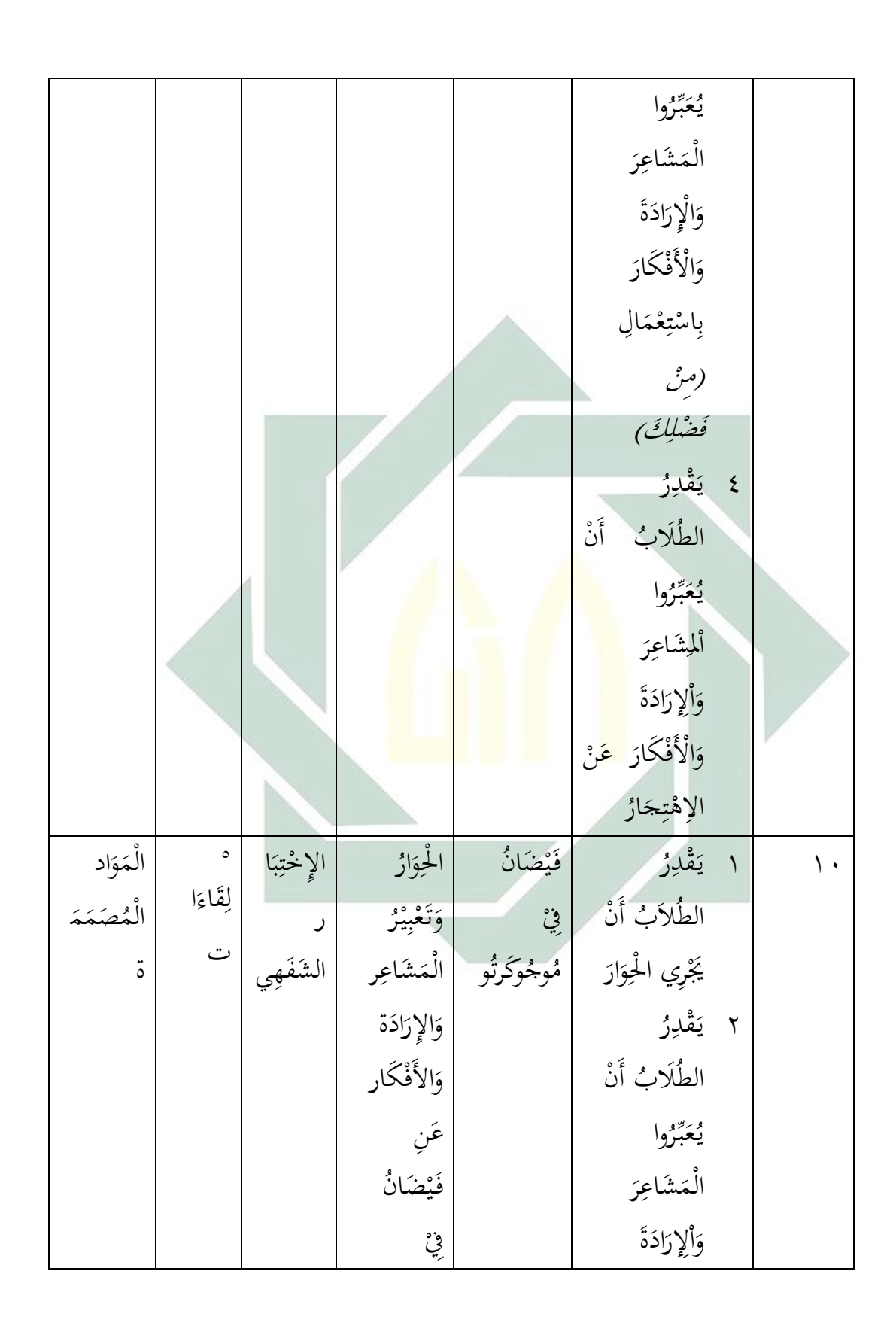

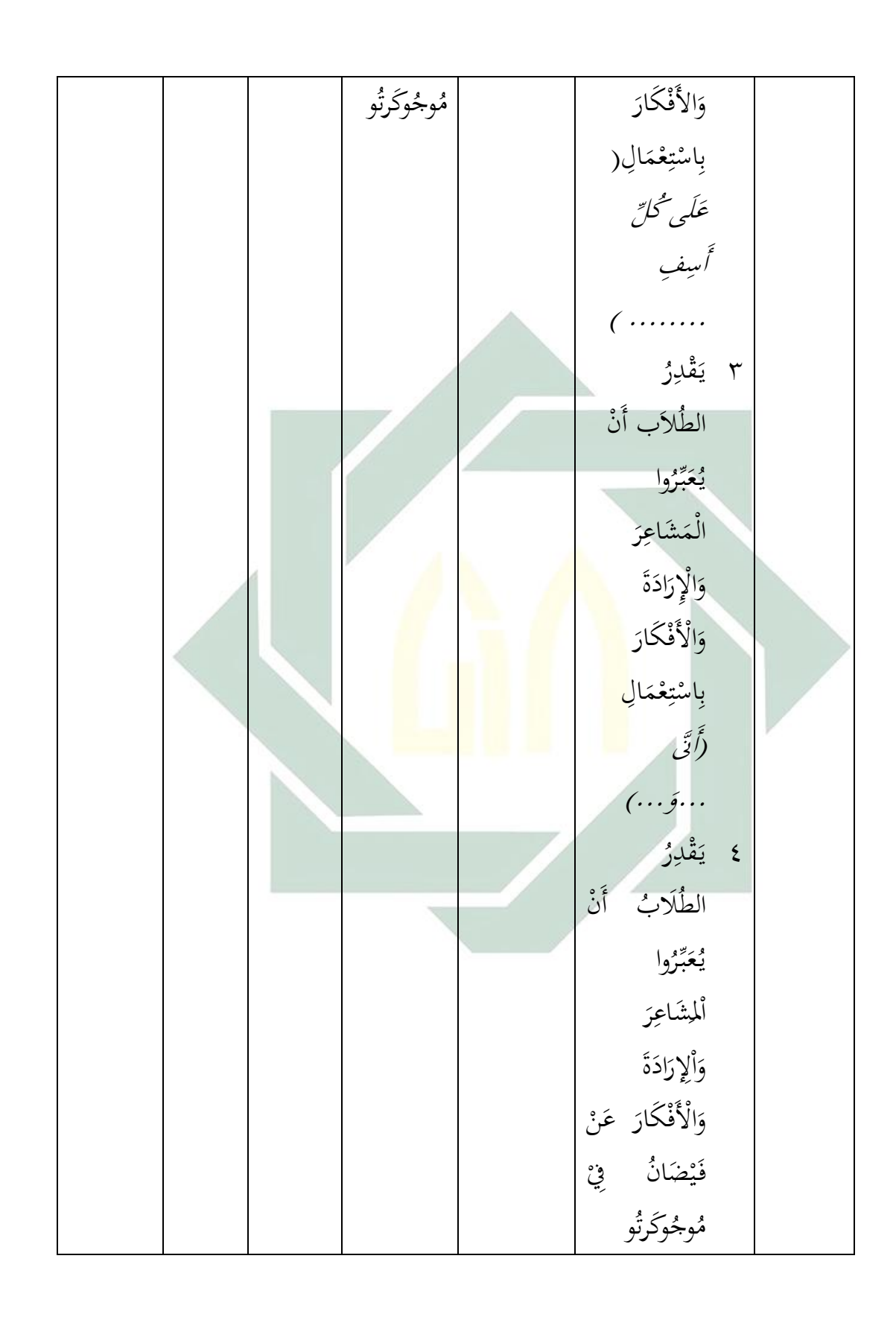

**-3 تصميم المواد التعليمية للفصل الرابع ارشادات عامة للمعلم كيف تستخدم هذا الكتاب :**  َ ي ْ َْدِر ُق ت ِر ْ غ َ ْ ست ي َ َ <sup>س</sup> الب اب َمخْس َحِ ْ َني س ِ ُ َمخْ َ ص ٍص ة ) ا ْحلِص َ د ِ ق ْ ي َ ًق َ ة ت قِر ْ ْ ي ً با (. َ َو ن ْ ق ِ َ ًت ُ َح ْ ًوق ت َ ا ت قِر ْ ْ ي ً ب ِ ا ل َ ْد ت ِر ْ ي ِس الْ َ ب ِ اب ف ْ ي َ م َ ا ي ِ لي : ا ْحلِ َ اْألُ ُ ْ صة وَىل : األَ ْ س ِ لَئ ُ ة َ الت ْ مِه ْ ي دِ َ ي ُ ة : َ ْش ع َ ُ رة َ َد ق ِ ائ َ ق : َ ْد ت ِر ْ ي ُ َ <sup>س</sup> <sup>ا</sup> ْحلِ وار : ثََالث ُ ْ وَن َ د ِ ق ْ ي َ قة : َ ْد ت ِر ْ ي ُ ْش َع َخطَأ : و ْ ْح أَ َ <sup>ب</sup> َص ِحي ُ رة َ َد ق ِ ائ َ ق ا ْحلِ َ ِ ان َ الث ُ َ صة ي ُ ة : ِ ق َ ر َ ُ اء ة ا ْحلِ َ وار : َ ْش ع َ ُ رة َ َد ق ِ ائ َ ق : َ ْد ت ِر ْ ي ُ ٍل ْب ِيف ُمجَ ج ِ ب أَ َك ِ املَة : َ ْش ع َ ُ رة َ َد ق ِ ائ َ ق : َدتْ ِ ث ْ ي ُ ل َ َش م ِ اى دِ ا ْحلِ َ وار : ثََالث ُ ْ وَن َ د ِ ق ْ ي َ قة ا ْحلِ َ ِ ُ : ق ة َ ث ِ ال َ الث ُ َ صة ر َ ُ اء ة ا ْحلِ َ وار : َ ْش ع َ ُ رة َ َد ق ِ ائ َ ق َش : ْ ر ُ َ ح الْ َم ادة : َمخْ َ َ َ سة َش ع َ ر َ د ِ ق ْ ي َ قة ِو ت ْك َ : ْ ي ُ ن ُ ا ْل ْ َمخْ ملَة : َ َ َ سة و ْش عِ ُ ر ْ وَن َ د ِ ق ْ ي َ قة ا ْحلِ َ ُ َ صة الر ِ اب َ ُع ة : ِ ق َ ر َ ُ اء ة ا ْحلِ َ وار : َ ْش ع َ ُ رة َ َد ق ِ ائ َ ق َش : ْ ر ُ َ ح الْ َم اد ِ َمخْ ة : َ َ َ سة َش ع َ ر َ د ِ ق ْ ي َ قة ِو ت ْك َ : ْ ي ُ ن ُ ا ْل ْ َمخْ ملَة : َ َ َ سة و ْش عِ ُ ر ْ وَن َ د ِ ق ْ ي َ قة ا ْحلِ َ م ِ ا َ ا ْخل ُ َ صة ُ : ا ِإل ْ سة م ِ ت َ ُن حا اب: َ ت ِب الْكِ ا َ و ْ أَب ْ ن ِ ٍب م ا َ ِس ب ْ َ ْدِري ت ِ ا ل ً ذَج ْ َدنُو ُ دم َ ُق ي ن ِ ل َ ا ي َ م ْ ي ِ ف َ و ا ْحلِ َ اْألُ ُ ْ صة وَىل :

- ٔ با<br>أ يَبْدَأُ الْمُعَلِّمُ الْحِصَةَ الْأُوْلَى بِالأَسْئِلَةِ التَمْهِيْدِيَةِ حَيْثُ يَطْلُبُ مِنَ التَلاَمِيْذ<br>. .<br>. ب  $\overline{\phantom{a}}$ َ  $\ddot{\phantom{0}}$ َةٍ ِ<br>ب ْ ِ<br>مُ  $\ddot{a}$ .<br>. ا<br>ا **ٔ** ي يا<br>. ي  $\ddot{a}$ َ ِ **ٔ** ا<br>إ ال ُك ْغَال ُق ْ إ َب وا ْالِ س َم اع ًدا ُمثَّ ُ جي ي لْ ق ُ َ ي الس ؤال األَ و ل و ي لَت قى ا ِإل َ َج اب ة .<br>. ت َ <u>׀</u> ِ<br>با **تن**<br>:  $\overline{a}$ َ ِ.<br>م َ َ با<br>ا .<br>. َ ة<br>ا </sub><br>د عَلَيْهِ وَهَكَذَا إِلَى أَنْ تَنْتَهِي جَمِيْعَ الْأَسْئِلَةَ التَمْهِيْدِيَةَ **ٔ** ي ِ َ َ  $\frac{1}{2}$ <u>:</u> ن .<br>. ي  $\zeta$ ْ ِ<br>م <sup>2</sup> :<br>ا ا<br>ا **ٔ** ي يا<br>ـ ي  $\ddot{\phantom{a}}$ 
	- $\mathbf{r}$ ِ<br>ب ي ا<br>ا سْتَمِعُ التَلَامِيْذُ إِلَى الْحِوَارِ مِنَ الْمُعَلِّمِ مَرَّتَيْنِ أَوْ أَكْثَرَ وَالْكُتُبُ مُغْلَقَة<br>. ِ .<br>. ِ<br>ِ **ٔ**  $\frac{1}{2}$ و<br>ر ِ  $\ddot{\phantom{0}}$ **ٔ**  $\overline{\phantom{a}}$ <u>ُ</u> ر<br>. َ ت .<br>فر
	- ٖ ِ<br>ب ي ا<br>ا م ُ ست َ ع َال الت م ي ُذ َىل إ ا ْحلِ وا ِر م ن الْ ُ م ِم عل َّم َر ت ْنيِ أَ ْك َ و أَ ث ر ُ والْ ُك ُ ُ ْفت م ْ ب َ و حة ِ .<br>. ∕' **ٔ**  $\frac{1}{2}$ َ ِ  $\ddot{\phantom{0}}$ **ٔ**  $\overline{\phantom{a}}$ <u>ُ</u> َ َ ت  $\ddot{\phantom{a}}$ َ
- $\boldsymbol{\xi}$ َن تَقْدِيْمُ الْمُعَلِّمُ الأَسْئِلَةَ التَدْرِيْبَ الأَوَل (صَحِيْح أَوْ خَطَأ) وَيُجِيْبُ التَلَامِيْذ<br>. ة<br>أ .<br>. ــ<br>أ ِ<br>مع <u>َ</u> ٔ اباد<br>ا ي َ  $\ddot{\phantom{0}}$ **ٔ** ْ َ ي **ٔ** </sub><br>د عَلَيْهَا وَالْكُتُبُ مُغْلَقَة **ٔ**  $\epsilon$ َ و<br>ت .<br>فر

الْحِصَةُ الثَانِيَةُ :  $\overline{\phantom{a}}$  $\ddot{\ddot{\cdot}}$ :<br>ن ي

ٔ

 $\mathbf{r}$ 

- $\ddot{\phantom{0}}$ يَقْوْمُ التَل<mark>امِيْذُ</mark> بِإِع<mark>َادَ</mark>ةِ الْحِوَ<mark>ار</mark> عِدَ<mark>ةً مَرَ</mark>اتٍ بَعْدَ ٱلمعَلِم جَمَعِيًا (كُلُّ الصَفِ) <u>ٔ</u> .<br>ا **∕ ٔ** ِ<br>بہ با  $\sum_{i=1}^{n}$ ا<br>أ ٍ<br>په َ ً<br>ا **∕** َ ا ب<br>أ ْ .<br>ا َ ِ ِ ׇ֦֧**֦** َ وَفِي جَُمُوْ<mark>عَات</mark> (تَقْ<mark>سِيْمُ الصَف</mark> إِلَ<mark>ى ٤</mark> جَُمُوْعَة أَوْ ٥) وَفَرْدِيًا ،<br>. </sub><br>د ة<br>أم ي ام<br>ا  $\int$ ً <u>با</u> ْ َ َ ْ <u>ٔ</u>
- َ تَقْدِيْمُ الْمُ**عَلِ**ّمُ الأَ<mark>سْئِلَةَ التَدْرِيب الثَّا</mark>نِي (أَجِبْ فِي جُمَل كَامِلَة<sub>) وَ</sub>يُجِيْبُ ة<br>كما َ ِ ْ ِ<br>په  $\ddot{\phantom{0}}$ نا<br>ا ئی<br>ن ِ<br>ِم َ ي .<br>تا التَلاَمِيْذُ عَلَيْهَا وَالْكُتُبُ مُغْلَقَة  $\overline{a}$ **ٔ** ي َ ال<br>المعالم  $\epsilon$ َ ت .<br>.
- ٖ يَخْتَارُ الْمُعَلِمُ بَعْضَ التَلَامِيْذ لِتَمْثِيْلِ مَشَاهِد الْحِوَارِ اثْنَيْنِ اثْنَيْنِ أَوْ لِقِرَاءَةِ ت َ ِ  $\ddot{\phantom{0}}$ ْ  $\overline{a}$ ْ ي ل<br>ا ت ا<br>ا ِ<br>با ث ْ  $\overline{\phantom{a}}$ ِ َ .<br>. ْ ِ<br>ل ل ِ.<br>قل َ </sub> ِ .<br>. النَص أَمَامَ زُمَلَائِهِمْ  $\overline{a}$ مُ  $\overline{\phantom{a}}$ ِ<br>پاک ْ

الْحِصَةُ الثَالِثَةُ :  $\ddot{\phantom{0}}$ نی<br>نا ث ِ ئي<br>ت

- ٔ اب<br>ا ابْدَأْ الْحِصَة بِقِرَاءَةِ الْحِوَارِ ثُمَّ اخْتَرْ بَعْضَ التَلاَمِيذ لِقِرَائَتِهِ اثْنَيْنِ اثْنَيْن<br>...  $\overline{\phantom{a}}$  $\ddot{\phantom{0}}$  $\zeta$  $\frac{1}{2}$ ر<br>ر .<br>ا .<br>.<br>. ْ ِ<br>ِم ِ ِ َ ڹ ت ِ .<br>. .<br>.
	- $\mathbf{r}$ اطْلُب مِنَ التَلامِيذ إِغْلَاقُ الْكُتُبُ وَأَكتُب الْمَادَةَ عَلَى السَبُورَةِ<br>. ∕' ِ<br>ِ∧  $\frac{1}{2}$  $\overline{\phantom{a}}$ َ  $\ddot{\phantom{0}}$ ب َ
		- $\mathbf{r}$ ِ<br>ئ اقْرَأْ الْمِثَالَ مَرَّتَيْنِ وَاطْلُبْ مِنْهُمْ أَنْ يُعِيْدُوا بَعْدَكَ َ  $\overline{\phantom{a}}$ ∕' ْ و<br>يە ِ **ٔ** ي ب<br>أ ْ
			- $\mathbf{\hat{z}}$ ْ اخْتَرْ تِلْمِيذًا لِتَكْوِيْنِ الْحُمْلَة .<br>ا .<br>.<br>. ِ<br>نا ِ<br>ا اب<br>با ا<br>م

## الْحِصَةُ الرَابِعَةُ :  $\overline{\phantom{a}}$ ِ<br>با َ ٔ ؛<br>: ابْدَأْ الْحِصَةَ بِقِرَاءَةِ الْحِوَارَ ثُمَّ اخْتَرْ بَعْضَ التَلَامِيْذ لِقِرَائَتِهِ اثْنَيْنِ اثْنينِ<br>...  $\overline{\phantom{a}}$  $\ddot{\phantom{0}}$ ب <sup>2</sup>  $\zeta$  $\frac{1}{2}$ <u>ئي</u> َ ْ .<br>ا .<br>.<br>. ْ ِ<br>ِم **ٔ** ي ِ ِ َ ڹ ت ِ .<br>.  $\mathbf{r}$ اطْلُب مِنَ التَلامِيذ إِغْلَاقُ الْكُتُبُ وَأَكتُب الْمَادَةَ عَلَى السَبُورَةِ<br>" ∕' ِ ا<br>پُ  $\overline{\phantom{a}}$ </sub><br>د  $\ddot{\phantom{0}}$ ب َ

- َّ َ اقْرَأْ الْمِثَالَ مَرَّتَيْنِ وَاطْلُبْ مِنْهُمْ أَنْ يُعِيْدُوا بَعْدَكَ<br>مَّا اقْتَلْ الْمِثَالَ ة<br>أ َ  $\overline{\phantom{a}}$ ∕' ْ و<br>يە ِ **ٔ** ي َ ْ
	- ُ احْتَرْ تِلْمِيذًا لِتَكْوِيْنِ الْحُمْلَة ْ .<br>ا .<br>. ِ<br>نا ِ<br>ا اب<br>ا ام<br>ا

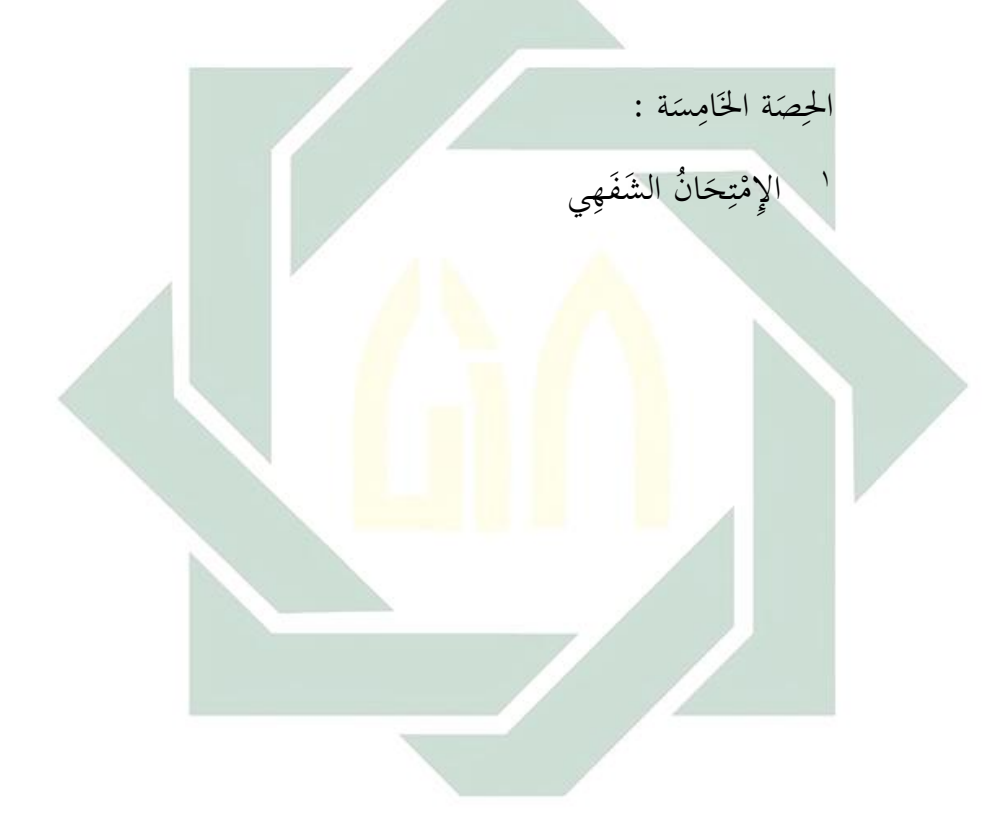

بعد القيام بتصميم ادلواد فيعرض الباحث ىذا التصميم إىل اخلبريين للقيام بتحكيم تلك المادة الدراسية. والمحكمان للكتاب هو: ١) الدوكتور عفيف الدين دمياطي. ٢) ناصح المصطفى أفندي الماجستير. وهما محاضران في جامعة سونان أمبيل اإلسالمية احلكومية بسورابايا. وجد الباحث من اخلبريين الاقتراحات والتدخلات والتعليقات عن المواد المطوّرة, وهي: ١) الثقافة العربية قليلة جدا بل غير موجودة ٢) الثقافة الإسلامية لا بد من إضافتها إلى المواد ٣) كلّ المواد تحتاج إلى الشكل لتسهيل الطلاب في قراءتها ٤) كيفية تقديم المفردات الجديدة غير محددّة ٥) يلاحظ بعض الأخطاء النحوية والمطبعية

أمّا المعايي<mark>ر ل</mark>تقويم وتحكيم الكتاب المصمم تتكون من أربع مجالات رئيسية: الجانب الثقافي والجانب النفسي والجانب اللغوي والجانب التعليمي

وأ<mark>مّا ال</mark>نسبة <mark>المئو</mark>ية <mark>لنتائج</mark> تحك<mark>يم</mark> الخبراء من الخبير الاول الدوكتور عفيف الدين د<mark>ميا</mark>طي للكتاب المصمم لكلّ بند فهي: الانب الثقايف :  $\circ \circ : \quad \sum x$  $\forall \circ : \sum x_i$  $p = \frac{55}{75} \times 100\%$  $P=VY$  % يتّضح أنّ أحكام عامة من الجانب الثقافي تحصل على نتيجة ٧٣%. وعلى حسب المقياس المستخدم دخلت هذه النتيجة في أعلى درجة فالتقدير لها جيد جدا الانب النفسي :

10 : 
$$
\sum x
$$
  
\n $\sum x$   
\n $\sum x$   
\n $\sum x$   
\n $\sum x$   
\n $\sum x$   
\n $\sum x$   
\n $\sum x$   
\n $\sum x$   
\n $\sum x$   
\n $\sum x$   
\n $\sum x$   
\n $\sum x$   
\n $\sum x$   
\n $\sum x$   
\n $\sum x$   
\n $\sum x$   
\n $\sum x$   
\n $\sum x$   
\n $\sum x$   
\n $\sum x$   
\n $\sum x$   
\n $\sum x$   
\n $\sum x$   
\n $\sum x$   
\n $\sum x$   
\n $\sum x$   
\n $\sum x$   
\n $\sum x$   
\n $\sum x$   
\n $\sum x$   
\n $\sum x$   
\n $\sum x$   
\n $\sum x$   
\n $\sum x$   
\n $\sum x$   
\n $\sum x$   
\n $\sum x$   
\n $\sum x$   
\n $\sum x$   
\n $\sum x$   
\n $\sum x$   
\n $\sum x$   
\n $\sum x$   
\n $\sum x$   
\n $\sum x$   
\n $\sum x$   
\n $\sum x$   
\n $\sum x$   
\n $\sum x$   
\n $\sum x$   
\n $\sum x$   
\n $\sum x$   
\n $\sum x$   
\n $\sum x$   
\n $\sum x$   
\n $\sum x$   
\n $\sum x$   
\n $\sum x$   
\n $\sum x$   
\n $\sum x$   
\n $\sum x$   
\n $\sum x$   
\n $\sum x$   
\n $\sum x$   
\n $\sum x$   
\n $\sum x$   
\n $\sum x$   
\n $\sum x$   
\n $\$ 

وأتا المدية لتاتا ت<sup>ب</sup> يُككيم اخنراء من خبير الثاي نامح  
المطفي أغدي الماحستر للكتاب المصيم لكل تبده في:  
2x  
بغانب القياق يُشح 100%  
وصلى حسب القياس المستعداد مذات المثالتيجة في أعلى درحة فالتقلاير لها  
وعلى حسب القياس المستعداد مذات سلشجة في أعلى درحة فالقلاير لما  
مئان.  
2x  
11 : 
$$
\sum x
$$
  
12  
14.  $\sum x$   
15.  $\sum x$   
43  
وطى حسب القياس المستتلام دخلت مذه التي–ة في أعلى درجة فالتت  
وعلى حسب للقياس المستتلام دخلت مذه التي–ة في أعلى درجة فالتت  
مئاز  
43.  $\sum x$   
11 :  $\sum x$   
11 :  $\sum x$   
11 :  $\sum x$   
12.  $\sum x$   
13.  $\sum x$   
14.  $\sum x$   
15.  $\sum x$   
19- $\sum x$   
100%  
19-90%  
19-10%  
11.  $\sum x$   
14. 100%  
14. 100%  
15. 100%  
19-90%  
19-10%  
19-90%  
14. 100%  
15. 100%  
19-90%  
19-10%  
14. 100%  
14. 100%  
15. 100%  
14. 100%  
15. 100%  
14. 100%  
15. 100%  
14. 100%  
15. 100%  
19-10

ّضح ّن يت أ أحكام عامة من الانب اللغوي حتصل على نتيجة .%ٚٔ وعلى حسب ادلقياس ادلستخدم دخلت ىذه النتيجة يف أعلى درجة فالتقدير ذلا جيد جدا الانب التعليمي : ٖٗ : ٗ٘ : P= x 100% <sup>P</sup>=<sup>87</sup> % ّضح ّن يت أ أحكام عامة من الانب التعليمي حتصل على نتيجة .%ٙ٘ وعلى حسب ادلقياس ادلستخدم دخلت ىذه النتيجة يف أعلى درجة فالتقدير ذلا جيد.

**-5 التعديالت**

ويقوم عندىا الباحث مبا يلي: حتليل مجيع نقاط مالحظة اخلرباء وتغيير في ضوئها المادة المصممة بدقة وإخراج المادة في صورتها المصححة. هذه ىي نتائج البحث من خطوات تصميم ادلواد التعليمية و إليها سيعرض الباحث نتائج البحث من جتربة ادلواد التعليمية ادليدانية.

ويستخدم الباحث في بحثه أدوات البحث وهي: الاختبار و الاستبانة والمقابلة لجمع البيانات وتحليل بحثه ولتحقيق هدفه. وأمّا نتائج البحث من هذه الأدوات فهي ما يلي:

**أ. بيانات االختبار**

إنّ تصميم البحث هو تصميم مجموعة واحدة بالاختبار القبلي والبعدي إ (one group pretest and post test design). يعرض الباحث في هذا المبحث بيانات نتائج االختبار القبلي و البعدي للطالبات يف الفصل الرابع عن مهارة الكالم. وهذه هي نتائج الاختبار القبلي:

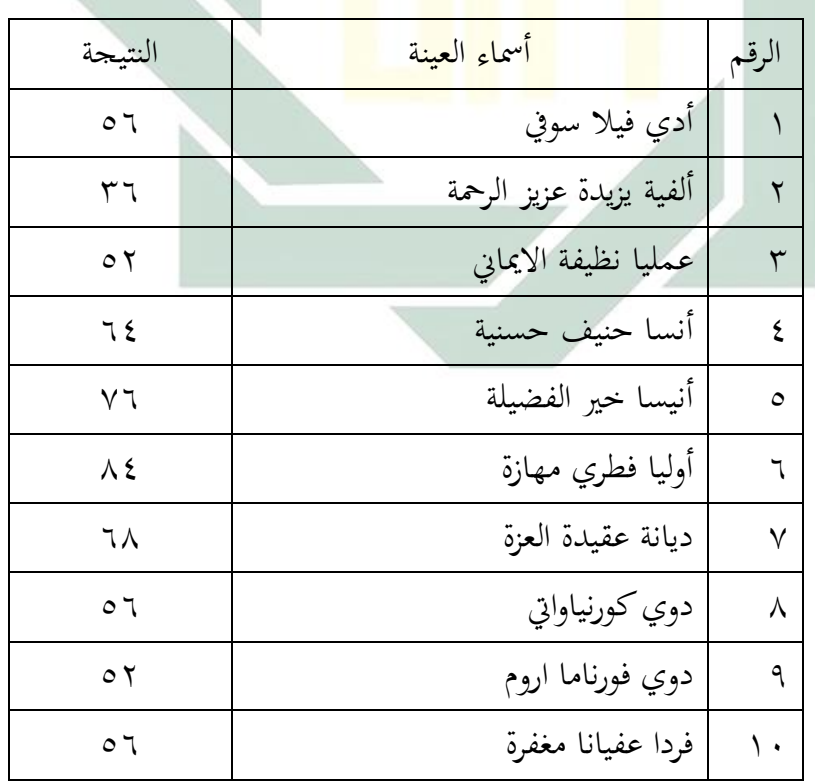

<mark>قا</mark>ئمة <mark>؟.℃ : ن</mark>تيجة ال<mark>اخت</mark>بار القبل<sub>ي</sub>

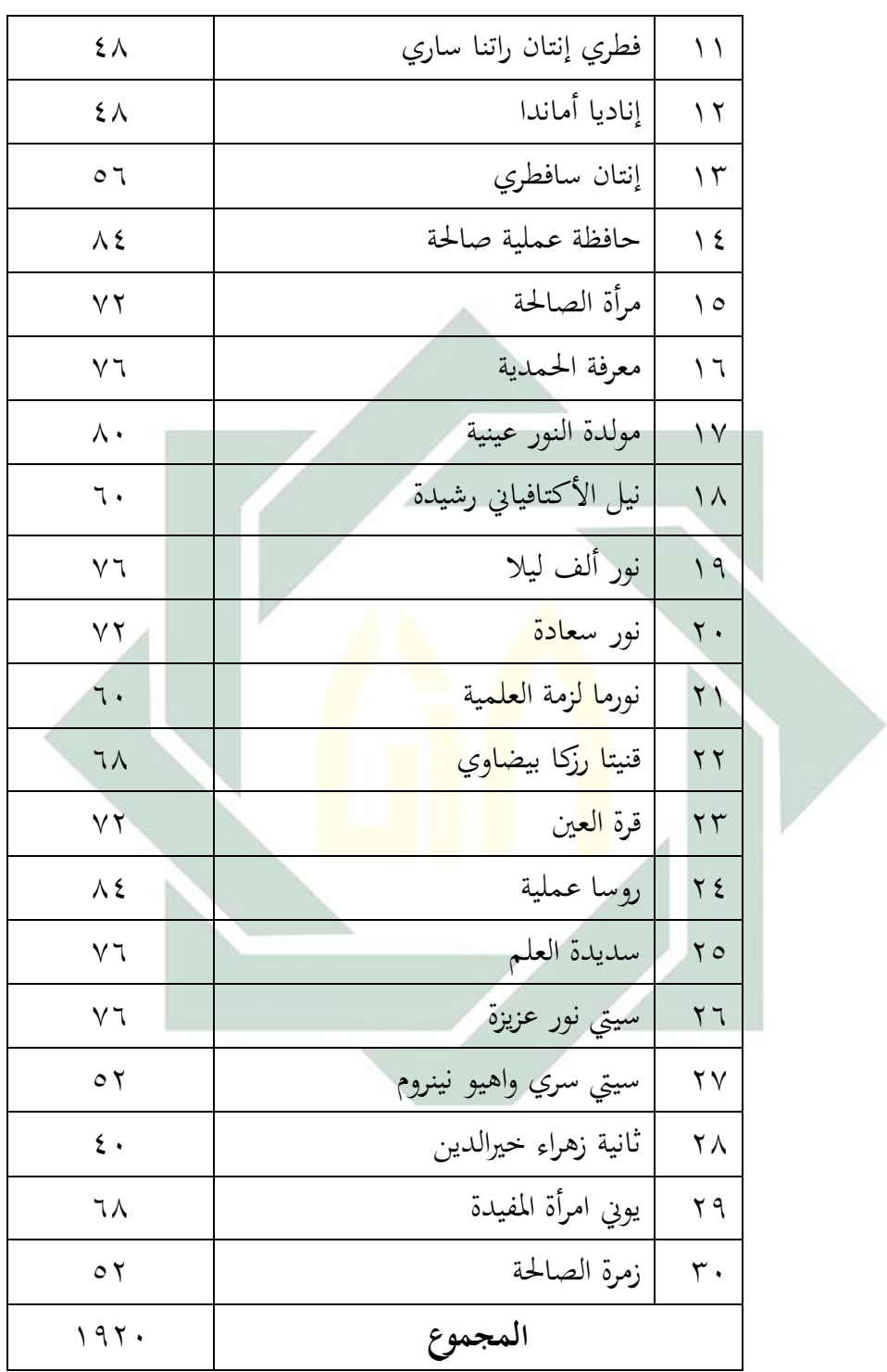

يستخلص الباحث من البيانات المعروضة ما يلي:

\n\n- 12. 
$$
\int \frac{1}{3} \, dx = \frac{1920}{3000} = 30
$$
\n- 23.  $\int \frac{1920}{3000} = \frac{1920}{3000} = 30$
\n

وبعد إجراء الاختبار القبلي بدأ الباحث تحربة الكتاب المصمم في الفصل, ثمّ أجرى الباحث الاختبار البعدي لترى أثر أو فعالية المواد المصممة وكان الاختبار البعدي بنفس النوع و السؤال المستخدم في الاختبار القبلي. وهذه نتائج الاختبار البعدي:

| النتيجة        | أسماء ال <mark>ع</mark> ين <mark>ة</mark>                      | الرقم        |
|----------------|----------------------------------------------------------------|--------------|
| $\vee$ $\vee$  | أ <mark>دي</mark> فيل <mark>ا س</mark> وفي                     | ١            |
| 7 <sub>A</sub> | <mark>ألفي</mark> ة يزيد <mark>ة عزيز الرحم</mark> ة           | ٢            |
| ٦٨             | <mark>عم</mark> ليا نظ <mark>يفة</mark> ا <mark>لايماني</mark> | ٣            |
| ٨٤             | أنسا حنيف حسنية                                                | ٤            |
| ٨.             | أنيسا خير الفضيلة                                              | $\circ$      |
| ۹۲             | أوليا فطري مهازة                                               | ٦            |
| Λ٤             | ديانة عقيدة العزة                                              | $\checkmark$ |
| ٧٢             | دوي كورنياواتي                                                 | ٨            |
| ٦٤             | دوي فورناما اروم                                               | ٩            |
| ۷۲             | فردا عفيانا مغفرة                                              | ١.           |
| ٦٨             | فطري إنتان راتنا ساري                                          | $\setminus$  |
| ٧٢             | إناديا أماندا                                                  | ۲ (          |
| ٧٦             | إنتان سافطري                                                   | ۱۳           |

قائمة ٤.٤: نتيجة الاختبار البعدي

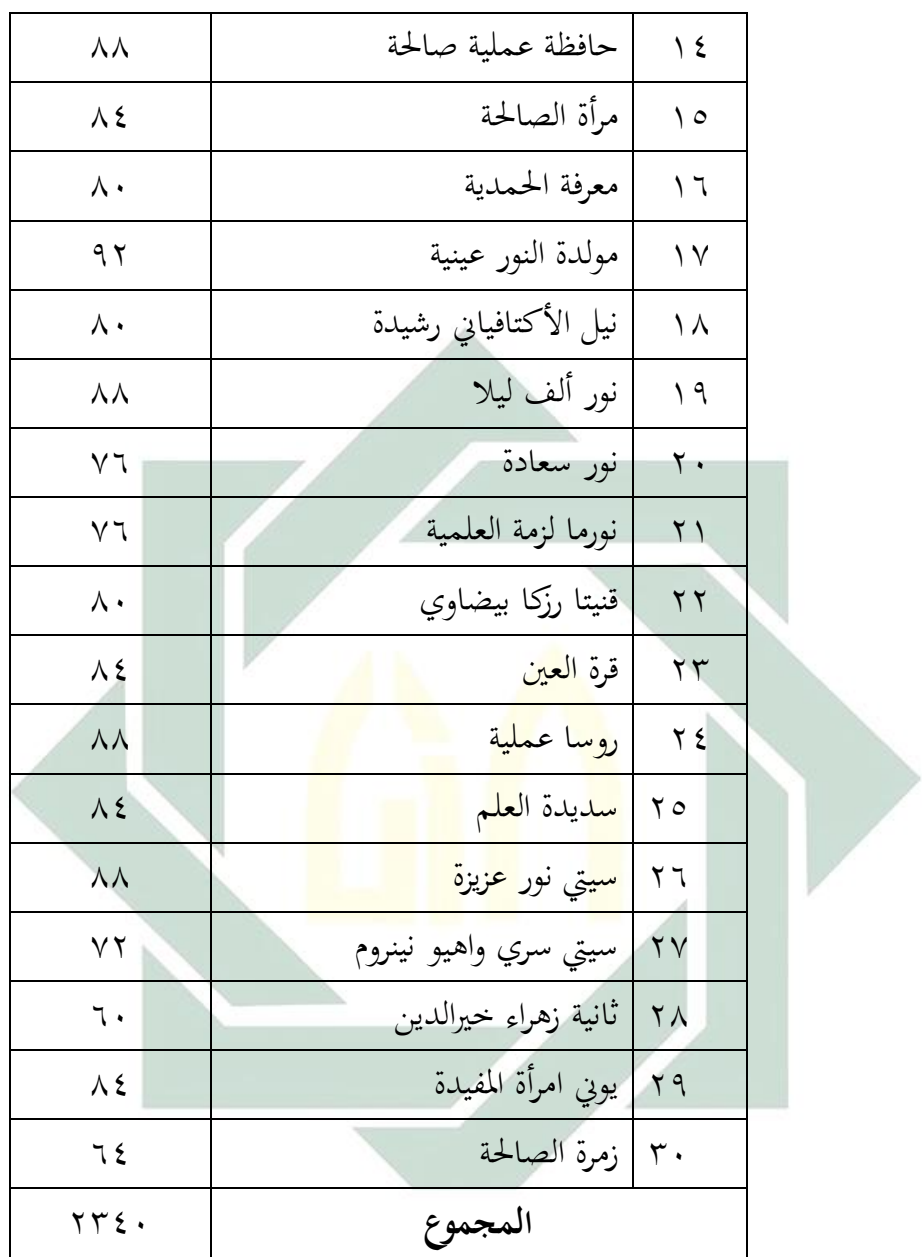

يستخلص الباحث من البيانات ادلعروضة ما يلي: .8 أعلى نتيجة حصل عليها بعض الطالبات = ٜٕ و أخفضها = ٙٓ .2 معدل النتائج = ٕٖٗٓ : ٖٓ = ٚٛ 

$$
\%_{\text{V}\Lambda} = \%_{\text{V}\Lambda} \cdot \frac{2340}{3000} = 1244
$$

وتتضح من النتائج المذكورة بين الاختبار القبلي والبعدي ترقية الطالبات في الكلام باللغة العربية, حيث أنّ درجة معدل الطالبات عند الاختبار القبلي ٢٤% وعند الاختبار البعدي ٧٨%.

ويتم حتليل النتائج االختبار القبلي واالختبار البعدي من خالل العمليات التالية:

أوّلا: حدول نتائج الاختبار القبلي والاختبار البعدي وتفاوها:

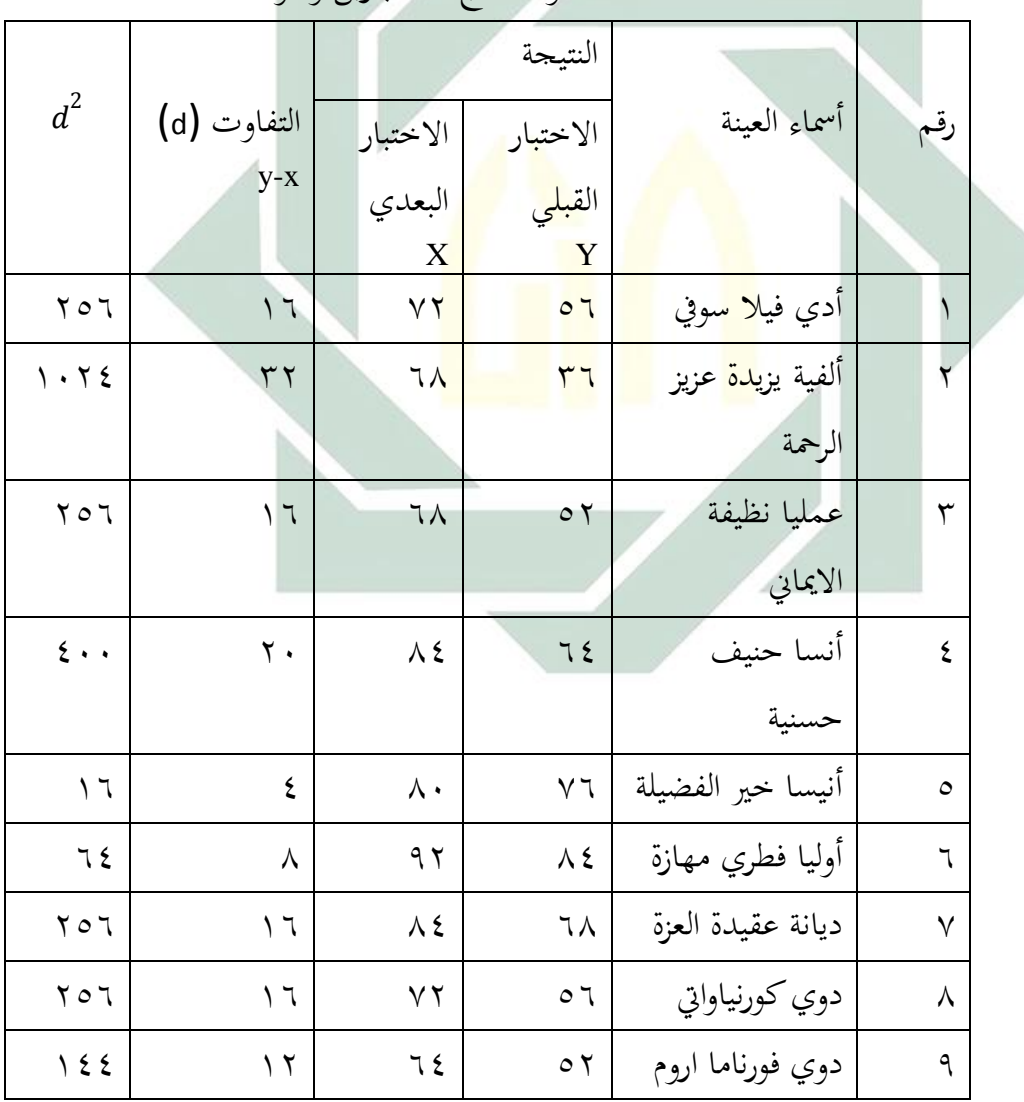

قائمة :٘.ٗ جدول نتائج االختبارين وتفواهتما

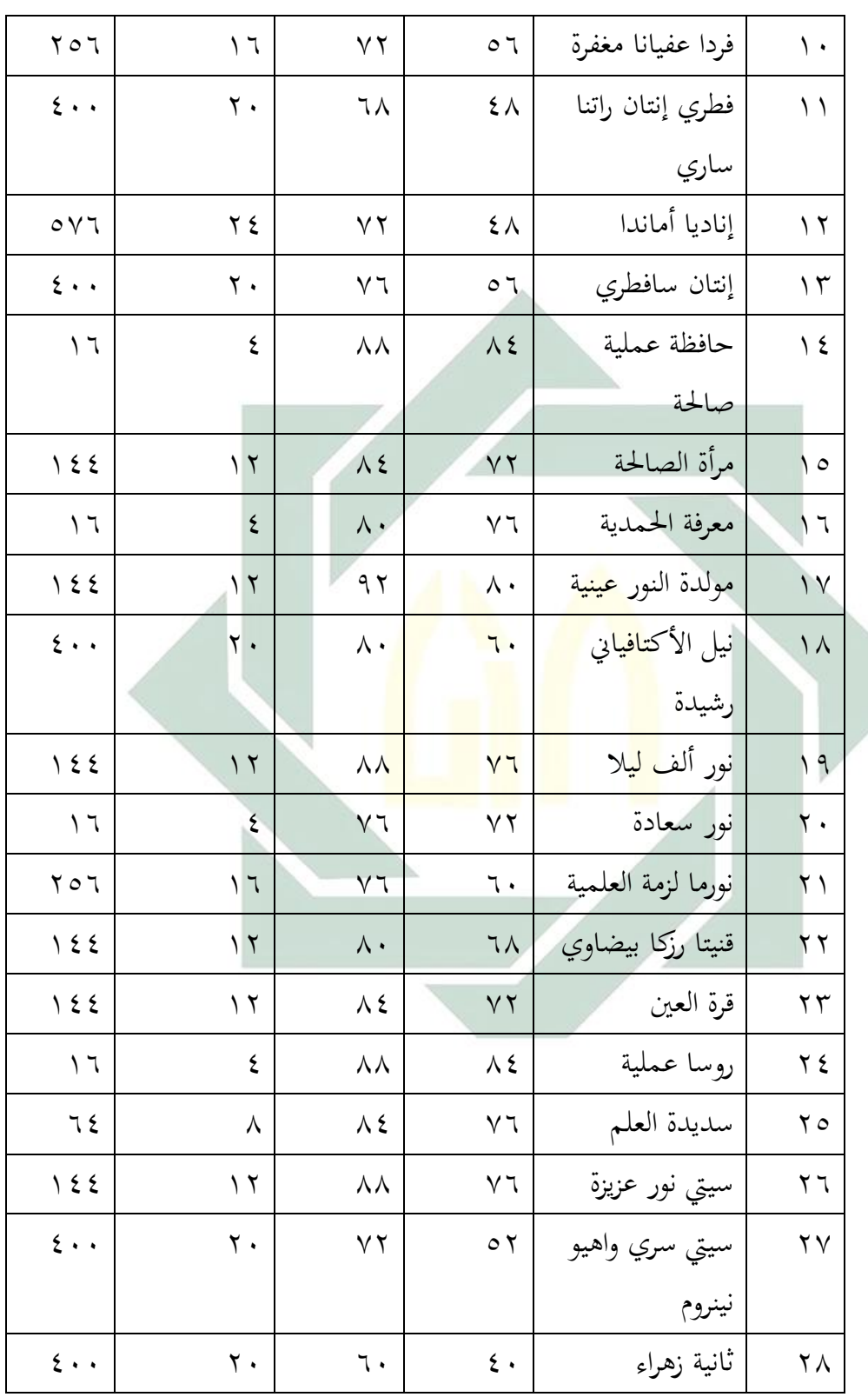

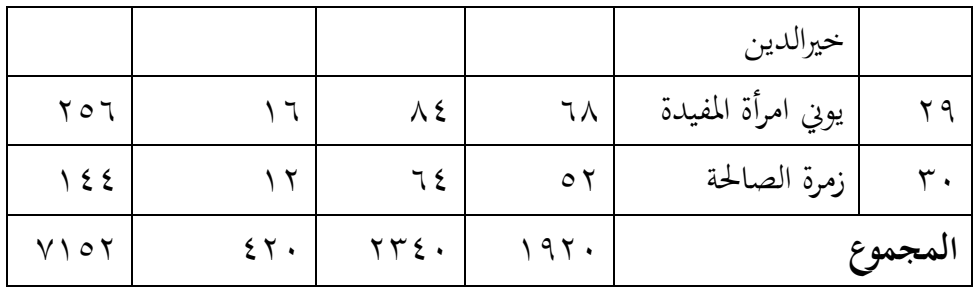

 $\triangle$ 

ثانيا: تعيين معلال التفاوت بين الاختبارين ويتم من خالال المادلة التالية:  
\n
$$
Md = \frac{\sum d}{n}
$$
\n
$$
S = r \cdot : \xi r = (Md)
$$
\n
$$
= \frac{d}{n} \frac{d}{n} \frac{d}{n} \left(\frac{d}{n} \frac{d}{n}\right)
$$
\n
$$
= \frac{d}{n} \frac{d}{n} \frac{d}{n} \left(\frac{\sum d^{2} - \frac{(\sum d)^{2}}{n}}{n} \frac{d}{n} \frac{d}{n
$$

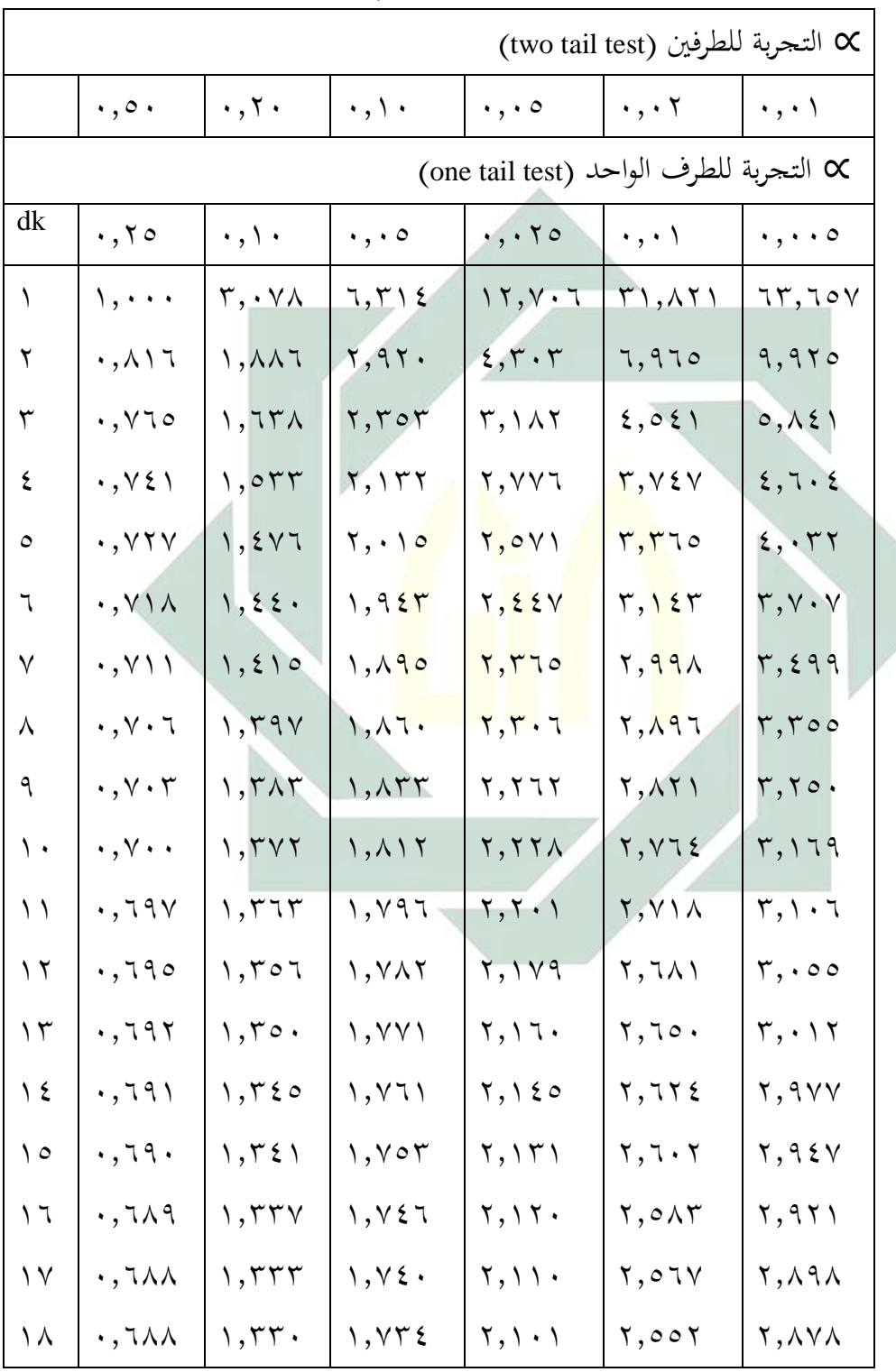

قائمة ٢.٤ : الجدول الإحصائي لقيمة "t جدول"

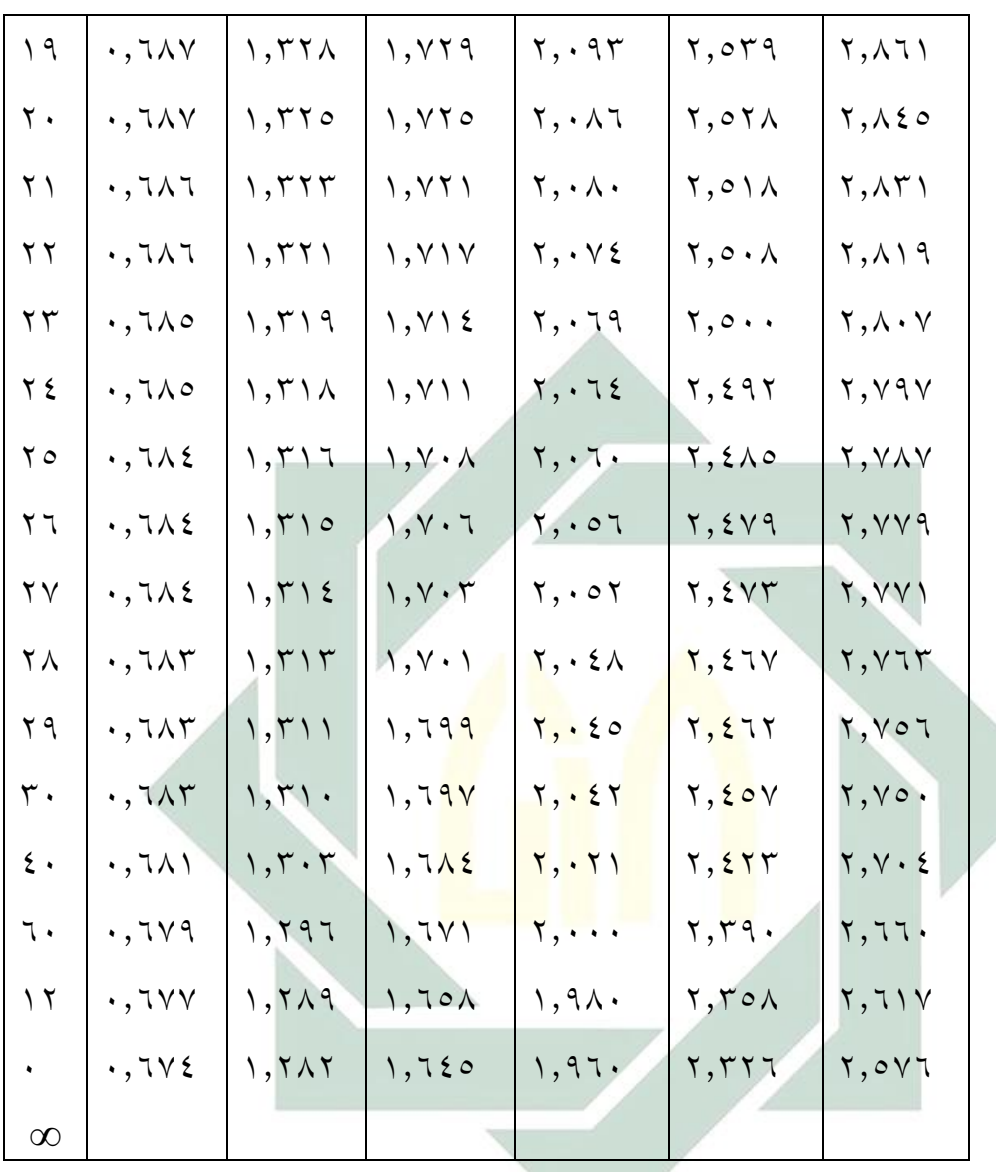

خامسا: التحليل الأخير هو إذا كان عدد "t حساب" أكبر من عدد "t جدول" فهناك فعال أو أثر فيما جرّبه الباحث من المواد التعليمية. وإذا كان عدد "t حساب" أصغر من عدد "t جدول" فليس ىناك دتيز أو فعال أو أثر فيما جربو منها. نظرا إلى نتائج العملية السابقة فيبيّن الباحث أنّ: أ  $\wedge$  حساب" = ۰٫۰۸  $t''$  $\mathbf{y}, \mathbf{z}$  جدول " $\mathbf{y} = \mathbf{y}$ 

وبهذا يتعين القول أن هناك تميز أو فعالية أو أثر فيما جربه الباحث من المواد التعليمية لترقية مهارة الكلام. و هذه النتيجة تدلّ على أنّ الكتاب التعليمي شيء مهمّ في عملية التعليم والتعلم, وينبغي للمعلّم أن يصمّم كتابا تعليميا لمساعدة نجاح عملية التعليم والتعلّم.

**-2 بيانات االستبانة**

استخدم الباحث أداة أخرى لجمع البيانات وهي الاستبانة الموجهة إلى الطالبة. ونوع الاستبانة استبانة محددة الخيارات حيث يطلب من الطالبات احتيار اإلجابة من اإلجابات ادلوجودة. واالستبانة تتكون من تعبريات يطلب من الطالبات اختيار موافقتهم عليها <mark>وف</mark>قا درجات الموافقة المعروفة. وكان عددها خمس تعبيرات. ومعايير تقييم درجا<mark>ت الموافقة</mark> كما <mark>ذكر</mark>ها الباحث في الفصل الرابع هي:

- ُوافق دتاما : ٕ ا
- أوافق إلى <mark>حد</mark>ما : <mark>١</mark>
	- $\cdot$  :  $\cdot$  أوافق  $\cdot$

إذا كان المحموع من نتائج كلّ تعبير واحدا وخمسين في المائة فصاعدا أو بعبارة أخرى إذا كان المحموع ١٦ فأكثر فتعتبر درجة الموافقة راجحة, وإذا انخفض عن ذلك فتعتبر مرجوحة, ثمّ قام الباحث بتعيين النسبة المئوية حتى يكون التحليل موضوعيا وىذه ىي نتائج االستبانة:

.ٔ التعبري ل ّ األو : ادلواد التعليمية فعالة لًتقية مهارة الكالم يف النطق. ّ ويتم حتليل نتائج االستبانة من خالل العمليات التالية: ال ّ أو : حساب درجات التقييم لكل موقف ختتاره الطالبة ونتائج اإلجابات من الطالبات على ىذا التعبري كما يلي: ُوافق دتاما : ٕٙ x ٕ = ٘ٙ ا أوافق إىل حّدما : ٗ x ٔ = ٗ

ُوافق : ٓ x ٓ = ٓ ال ا اجملموع = ٙٓ ّني ّن يتب من ىذا النوع أ درجة ادلوافقة راجحة ثانيا: تعيني النسبة ادلئوية ُوافق دتاما: ا P = x 100% P = 86,7% ُوافق إىل حّدما: ا P = x 100% P= 13,3% ُوافق : ال ا P = x 100% P =0% ّضح ّن النتيجة من االستبانة ذلذا التعبري راجحة يف درجة ويت هبذا العرض أ ادلوافقة. .ٕ التعبري الثاِن: ادلواد التعليمية فعالة لًتقية مهارة الكالم باستعمال قواعد اللغة ّ ويتم حتليل نتائج االستبانة من خالل العمليات التالية: ال ّ أو : حساب درجات التقييم لكل موقف ختتاره الطالبة ونتائج اإلجابات من الطالبات على ىذا التعبري كما يلي: ُوافق دتاما : ٔٙ x ٕ = ٖٕ ا أوافق إىل حّدما : ٔٗ x ٔ = ٕٛ ُوافق : ٓ x ٓ = ٓ ال ا اجملموع = ٙٓ

يتبِتِّن من مذا النوع أنً درجة الموافقة راححة  
ئانيا: تعبيِنٰ النسبة المئوية  
P = 
$$
\frac{16}{30} \times 100\%
$$
  
P = 53,3%  
P = 46,7%  
P = 46,7%  
P = 46,7%  
P = 46,7%  
P = 46,7%  
P = 9%  
P = 0%  
P = 0%  
P = 0%  
P = 0%  
14.

يتبيّق من هذا النوع اُنّ درعة الموافقة راجحة  
ثانيا: تعيين النسبه المئوية  
\n
$$
P = \frac{15}{30} \times 100\%
$$
  
\n $P = 50\%$   
\n $P = 46, 7\%$   
\n $P = \frac{14}{30} \times 100\%$   
\n $P = 46, 7\%$   
\n $P = \frac{14}{30} \times 100\%$   
\n $P = \frac{1}{30} \times 100\%$   
\n $P = \frac{1}{30} \times 100\%$   
\n $P = 3,3\%$   
\n $P = 3,3\%$   
\n $\frac{1}{30} \times 100\%$   
\n $P = 3,3\%$   
\n $\frac{1}{30} \times 100\%$   
\n $\frac{1}{30} \times \frac{1}{30} \times \frac{1}{30} \times \frac{1}{30} \times \frac{1}{30}$   
\n $\frac{1}{30} \times \frac{1}{30} \times \frac{1}{30} \times \frac{1}{30}$   
\n $\frac{1}{30} \times \frac{1}{30} \times \frac{1}{30} \times \frac{1}{30}$   
\n $\frac{1}{30} \times \frac{1}{30} \times \frac{1}{30} \times \frac{1}{30}$   
\n $\frac{1}{30} \times \frac{1}{30} \times \frac{1}{30} \times \frac{1}{30}$   
\n $\frac{1}{30} \times \frac{1}{30} \times \frac{1}{30} \times \frac{1}{30}$   
\n $\frac{1}{30} \times \frac{1}{30} \times \frac{1}{30} \times \frac{1}{30}$   
\n $\frac{1}{30} \times \frac{1}{30} \times \frac{1}{30} \times \frac{1}{30}$   
\n $\frac{1}{30} \times \frac{1}{30} \times \frac{1}{30}$   
\n $\frac{1}{30} \times \frac{1}{30} \times \frac{1}{30}$   
\n $\frac{1}{30} \$ 

ونتائج اإلجابات من الطالبات على ىذا التعبري كما يلي: ُوافق دتاما : ٕٔ x ٕ = ٕٗ ا أوافق إىل حّدما : ٔ٘ x ٔ = ٖٓ ُوافق : ٖ x ٓ = ٓ ال ا اجملموع = ٘ٗ ّني ّن يتب من ىذا النوع أ درجة ادلوافقة راجحة

ثانيا: تعيني النسبة ادلئوية ُوافق دتاما: ا P = x 100% P = 40% ُوافق إىل حّدما: ا P = x 100% P= 50% ُوافق : ال ا P = x 100% P =10% ّن النتيجة من االستبانة ذلذا التعبري راجحة يف ّضح ويت هبذا العرض أ درجة ادلوافقة

.٘ التعبري اخلامس: ادلواد التعليمية تساعد الطالبة أن رنري الوار فهما جيدا ّ ويتم حتليل نتائج االستبانة من خالل العمليات التالية: ال ّ أو : حساب درجات التقييم لكل موقف ختتاره الطالبة ونتائج اإلجابات من الطالبات على ىذا التعبري كما يلي: ُوافق دتاما : ٖٔ x ٕ = ٕٙ ا أوافق إىل حّدما : ٔ٘ x ٔ = ٖٓ ُوافق : ٕ x ٓ = ٓ ال ا اجملموع = ٘ٗ ّني ّن يتب من ىذا النوع أ درجة ادلوافقة راجحة ثانيا: تعيني النسبة ادلئوية

$$
f_{\rm{max}}(x)=\frac{1}{2}x
$$

ُوافق إىل حّدما: ا  $P = \frac{15}{30} x 100\%$ P= 50% ُوافق : ال ا  $P = \frac{2}{30} x 100\%$  $P = 6,7%$ ويتّض<mark>ح بملّدا</mark> العرض أنّ ا<mark>لنت</mark>يجة من الاستبانة لهذا التعبير راجحة في درجة الموا<mark>فقة</mark>. ي<mark>تض</mark>ح م<u>ن ا</u>لبيان<mark>ات ا</mark>لمعروضة أنّ درجة الموافقة راجحة في جميع

تعبيرات الا<mark>س</mark>تبانة. <mark>وهذه البيانات تس</mark>اعد وتؤيّد البيانات الذي حصل عليه الباحث من خالل االختبارين, ومن ذلك تعرف أن ادلواد التعليمية ادلصممة فعال أو أثر إلى حد كبير لترقية مهارة الطالبات في الكلام. وهذه البيانات تؤكد أيضا في أهمّية الكتاب التعليمي في عملية تعليم اللغة العربية وتعلّمها.

**-3 بيانات المقابلة** 

● أوافق تماما:

 $P = \frac{13}{30} x 100\%$ 

 $P = 43,3%$ 

قام الباحث بالمقابلة مع مدرسي اللغة العربية في معهد الأمين الإسلامي موجوكرتو, والمدرسان هما: ١) عبد الله محمد, ٢) محمد نصرالدين. والمقابلة استخدمها الباحث في هذا البحث كأداة ثانوية إضافية لتعزيز ما حصل عليه الأدتان السابقان, وأجرها الباحث للاكتشاف عن رأي المدرسين في الكتاب المصمم ومعرفة مدى فعاليته عندهم. وكانت المقابلة معهم تدور حول الأسئلة الآتية:

-ٔ ىل ىناك التميز بني ادلاضي واحلاضر يف قيمة كالم التالميذ بعد التجرية ؟ -ٕ إذا كان موجودا، إىل أي مدى التميز ؟ -ٖ ىل التجرية للمواد التعليمية ذلا أثر يف الكالم باألصوات الصحيحة ؟ ٤ - هل التجرية للمواد التعليمية لها أثر في الكلام بالمفردات المناسبة ؟ ه حمل التجرية للمواد التعليمية لها أثر في الكلام بالتراكيب النحوية ؟ -ٙ ىل التجربة للمواد التعليمية ذلا أثر يف الكالم وفقا بالثقافة العربية ؟ ونتائج المقابلة مع مدرسي اللغة العربية في معهد الأمين الإسلامي موجوكرتو هي: أنّ استخدام الكتاب المصمم فعال أو أثر في التدريس لترقية قدرة الطالبات في كلام اللغة العربية حيث أنّه يساعد الطالبات في الكلام بالأصوات الصحيحة وبالمفردات المناسبة وبالتراكيب النحوية ووفقا بالثقافة العربية . ويتّضح من نتيجة

المقابلة تؤيّد ضرورة <mark>الكت</mark>اب <mark>التعليمي في عملية</mark> تعليم اللغة العربية وتعلّمها.